# Final Report

# Courier-Bot

Kristopher Brosch

## EEL 4665/5666 Intelligent Machines Design Laboratory

Instructors: Dr. A. Antonio Arroyo Dr. Eric M. Schwartz

TAs: Josh Weaver Ryan Stevens Tim Martin Devin Hughes Sean Frucht

## Table of Contents

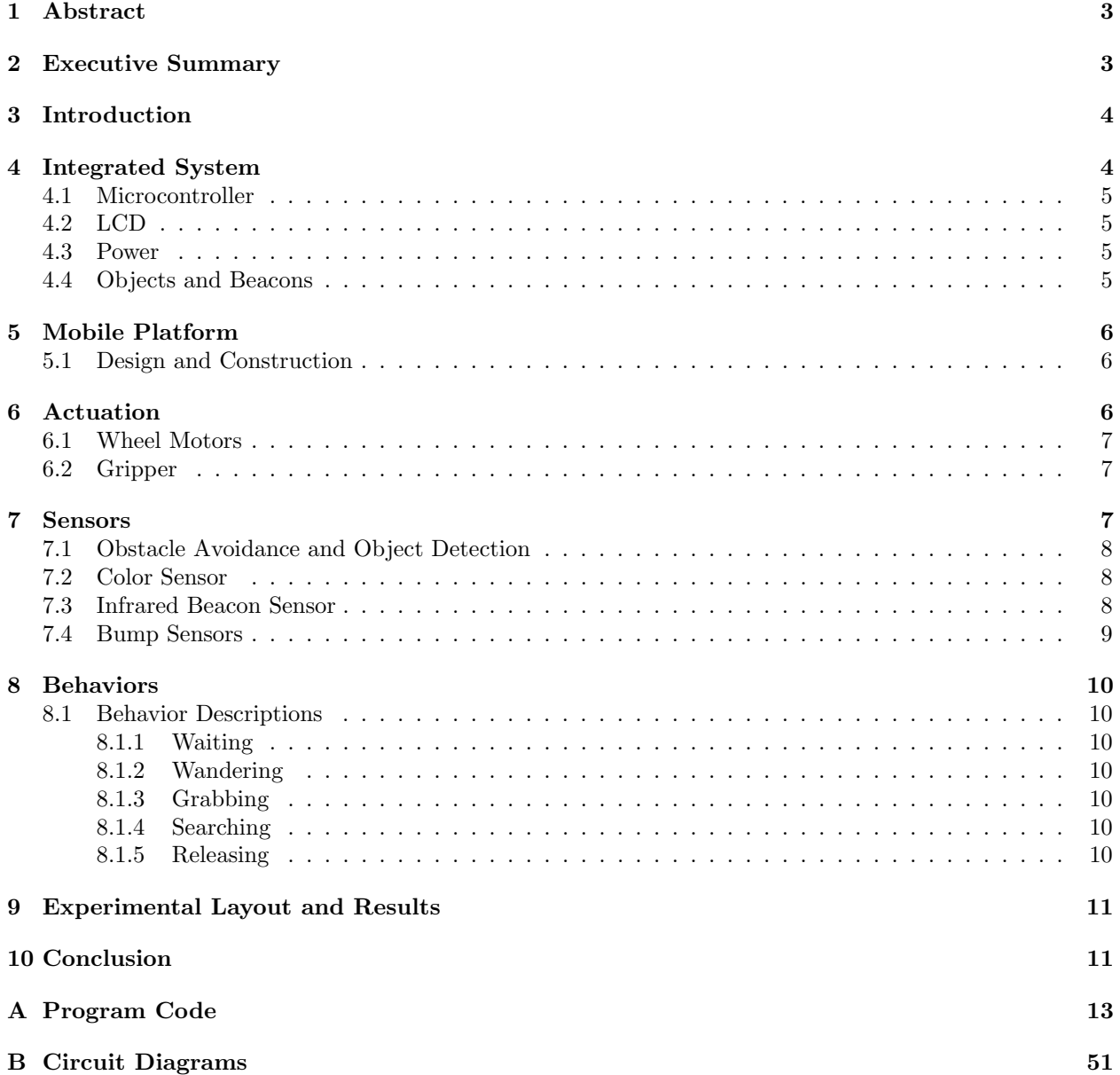

## 1 Abstract

Courier-Bot is an autonomous wheeled robot that wanders its environment, grabs objects that it finds with its gripper, then brings those objects to different places based on their color. Courier-Bot is a complex system made up of a mobile platform, a mechanical gripper, sensors, infrared beacons, objects, and programming that allows Courier-Bot to execute his objectives.

## 2 Executive Summary

Courier-Bot is an autonomous robot that wanders his environment, looking for objects. When he finds one, he grabs it, then searches for an infrared beacon associated with the color of the object he found. When he finds the beacon, Courier-Bot releases the object, then goes in search of more objects. Courier-Bot consists of many components that allow him to perform these functions.

Courier-Bot's mobile platform is driven by two motors, and has a ball-caster third contact point. Courier-Bot has a unique gripper design that allows it to grab and move objects. Sonar rangefinders enable Courier-Bot to avoid obstacles and to detect objects to grab with its gripper. An analog infrared beacon finder circuit that enables Courier-Bot to distinguish between three infrared beacons was designed for Courier-Bot, as were the beacons he searches for. Courier-Bot uses an Atmel XMEGA microcontroller to control all of its components. Courier-Bot also has a second microcontroller that drives a graphical LCD that shows Courier-Bot's face. Courier-Bot's programming includes behaviors that enable him to perform his objectives.

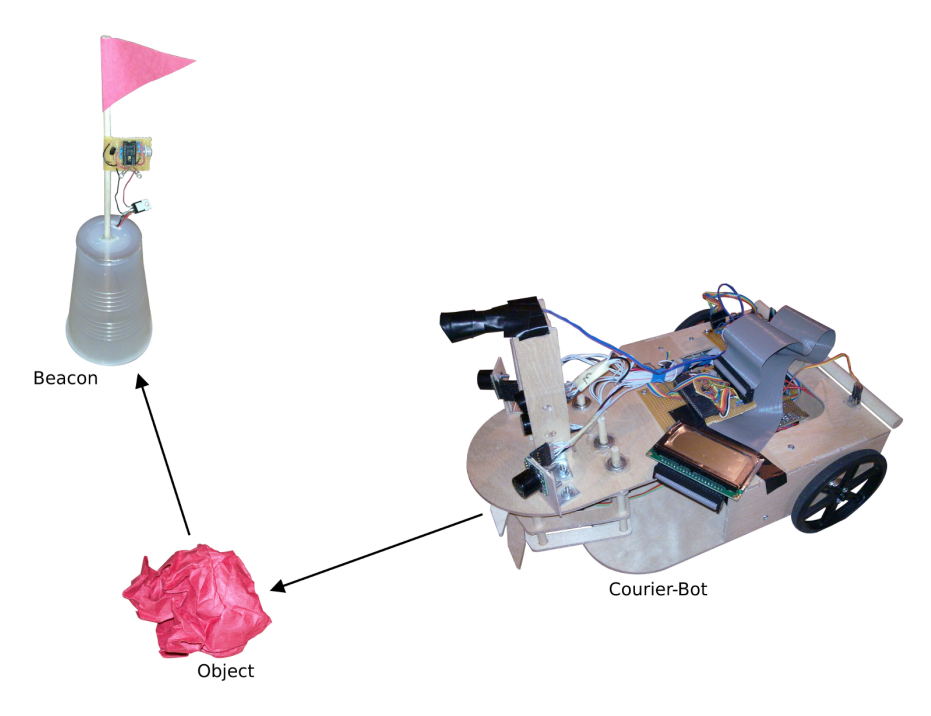

Figure 1: Courier-Bot System

## 3 Introduction

The objective of this project was to create a robot with some mechanical complexity, with some electrical complexity, and with an interesting behavior. These objectives lead to the creation of a robot that will find objects and carry them to different locations based on their color. The robot, named Courier-Bot, was designed to move about its environment, detect items it can carry, then pick up items one at a time and move them to different target locations marked with beacons. Different beacons are associated with different colored objects. Courier-Bot achieves mechanical complexity with his gripper, which allows him to grab and move objects. Courier-Bot achieves electrical complexity with his infrared beacon system, and the interfacing of a microcontroller with all of his electrical sensors and components. Courier-Bot achieves interesting behaviors through his programming, which uses his mechanical components and his electrical components. This paper further describes the requirements of Courier-Bot, and the methods of meeting those requirements. First, Courier-Bot as a system is discussed, and its component parts are described. Next, the paper details Courier-Bot's platform, its mechanical components, its sensors, and its programming.

## 4 Integrated System

Courier-Bot wanders its environment, finds objects, and moves them to different beacons based on their color. The overall system includes Courier-Bot itself, as well as the beacons, which designate the locations Courier-Bot will bring different colored objects. Courier-Bot consists of a mobile platform which includes a gripping mechanism that is used to carry objects, and the appropriate sensors that enable it to perform obstacle avoidance, object detection, and to find the beacons. The beacons consist of LEDs and circuits to modulate the LEDs at different frequencies in order to enable Courier-Bot to differentiate them from one another. Figure 1 shows several components of the overall Courier-Bot system: Courier-Bot itself, the mobile robot, an object it will pick up, and the beacon it will take the object to. Figure 2 shows how the various electronic components of Courier-Bot are interconnected in his platform.

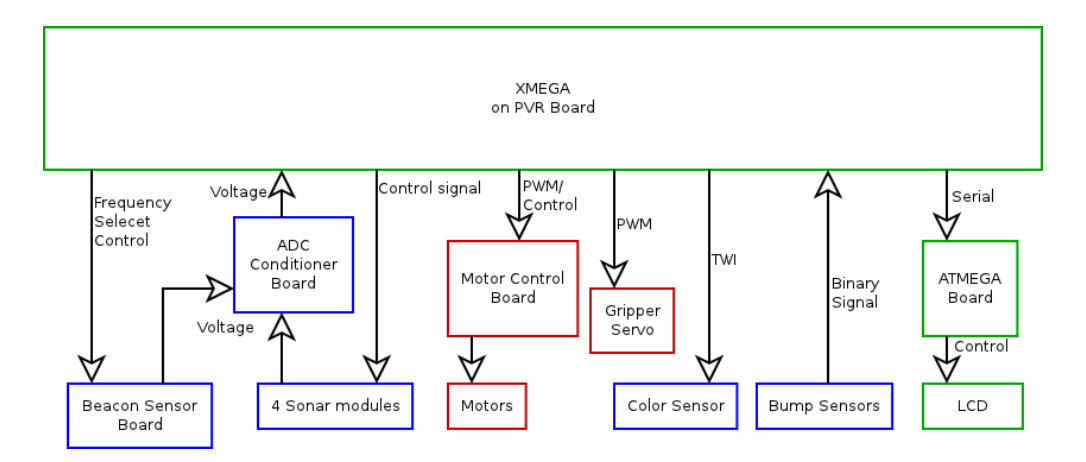

Figure 2: Courier-Bot Electronic System

#### 4.1 Microcontroller

Courier-Bot is controlled by an Atmel AVR ATxmega128A1 microcontroller. The Atxmega128A1 is an 8/16 bit microcontroller from Atmel that can run at 32MHz [2] [3]. The microcontroller is on a Pridgen Vermeer Robotics (PVR) printed circuit board, which provides convenient connections for most of its pins. Courier-Bot's XMEGA runs at 32MHz on an internal clock. The XMEGA executes a main loop with a regular period, which repeatedly updates sensor data, uses behavior code to decide what motor and servo actions to take based on that sensor data, and updates the motor and servo driving parameters. A listing of Courier-Bot's code is included in Appendix A.

#### 4.2 LCD

Courier-Bot has a 128-pixel by 64-pixel graphical LCD, on which Courier-Bot shows his face, as well as his current behavior. The LCD control is handled by an AVR ATmega324. The ATMEGA contains the bitmaps of ASCII characters, and the bitmaps that make up Courier-Bot's face, and code that handles drawing them to, and refreshing the LCD. Courier-Bot's face is shown in Figure 3. The XMEGA communicates text to display, as well as what face to display and which direction to "look" to the ATMEGA via one of its USARTs. All of the ATMEGA code is in the appendix, starting with Listing 16 on page 39, and the XMEGA's code to communicate with the ATMEGA is in Listings 8 and 9, starting on page 34.

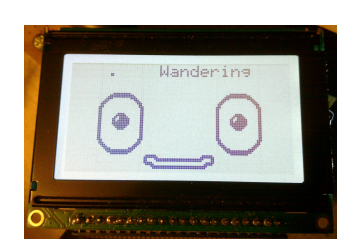

Figure 3: Courier-Bot's LCD displaying his face

#### 4.3 Power

Courier-Bot is powered by a pack of six rechargable AA-batteries. The PVR board includes voltage regulators, which provide a 3.3 volt supply for the XMEGA, sonar sensors, and color sensor, and 5 volt supplies for the servo, motors, ATMEGA, LCD, and beacon sensor.

#### 4.4 Objects and Beacons

The beacons are astable 555-timer circuits, which each drive infrared LEDs at a specific frequencies. The beacons, as well as the beacon sensor, are described in detail in section 7.3. The objects that Courier-Bot finds and carries to beacons are balls of colored paper.

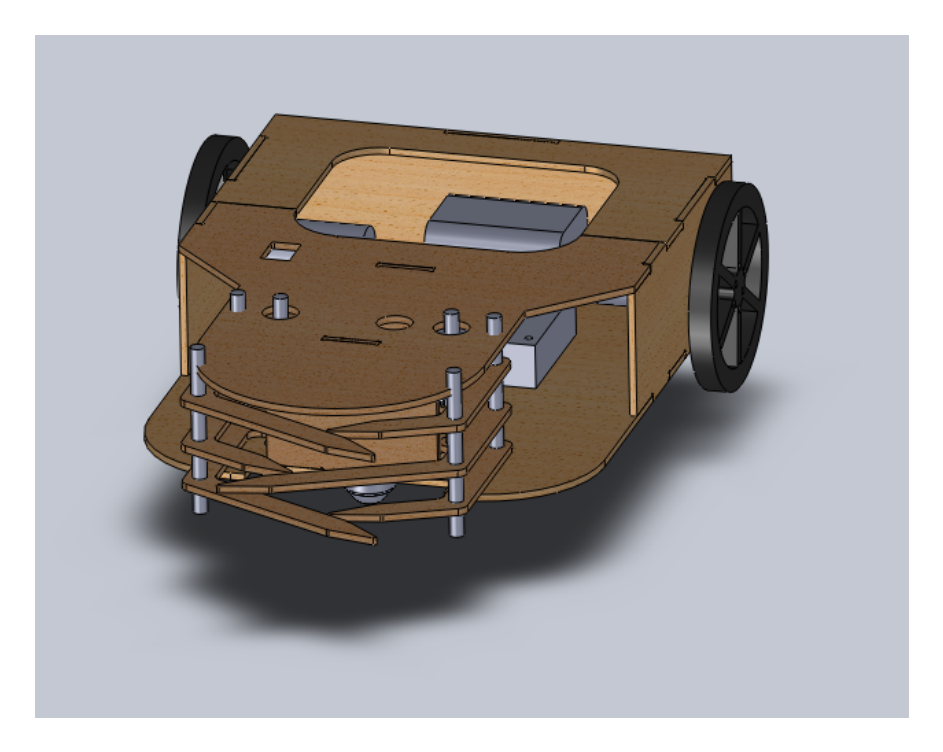

Figure 4: Courier-Bot Platform CAD Drawing

## 5 Mobile Platform

Courier-Bot's mobile platform is required to enable Courier-Bot to move freely in an open, flat environment, to perform obstacle avoidance, and to pick up, carry, and release small objects. Courier-Bot's mobile platform is designed to be adept at moving at a reasonable speed in an unhazardous environment.The robot has a two-wheel platform that enables it to move forwards and backwards, and turn in place, by changing the speed and direction of the two wheels independently. A ball caster provides a third contact point with the ground to provide stability.

In order to accommodate all the electronics and the batteries that must be carried by Courier-Bot, the platform is designed in the back like a box; most of the electronics are housed inside, while some boards are mounted on top. The bottom front of Courier-Bot is dedicated to his gripper mechanism. The color sensor is mounted inside the gripper, facing down. Above the gripper, on the top platform, are the sonar sensors used for obstacle avoidance and object detection, and the beacon sensor.

## 5.1 Design and Construction

Courier-Bot's mobile platform was designed using the Solid Works CAD software. Figure 4 shows the CAD drawing. This design was used to cut the wood pieces that make up Courier-Bot's body and gripper. Later, other elements were added, including the wood to mount the sonars and beacon sensor, and the bump sensors. The final version of Courier-Bot's platform is visible in Figure 1.

## 6 Actuation

Courier-Bot's platform has two wheels. Courier-Bot is able to turn each wheel forwards or backwards. It has motors to turn its wheels. Courier-Bot also has the ability to grab, hold, and release small objects. Courier-Bot uses a gripping mechanism mounted to the front of its platform to pick up objects. The gripping mechanism is actuated using a servo.

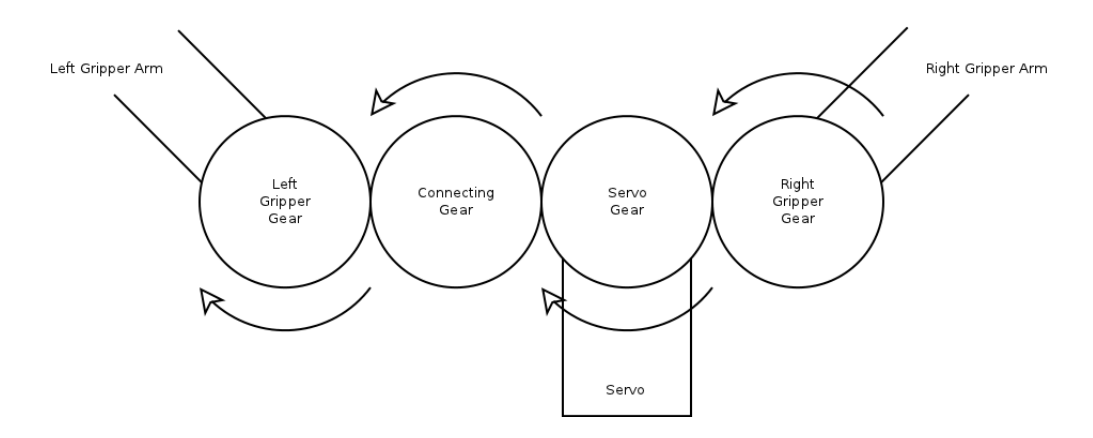

Figure 5: Diagram of Gripper Actuation (viewed from above)

#### 6.1 Wheel Motors

The motors used to drive Courier-Bot's wheels are Pololu 47:1 gearmotors. They have a stall torque rating of 50oz-in and run at 120rpm, with no load [7]. Courier-Bot's wheels are Pololu plastic wheels which have a 9cm diameter [8]. This means that Courier-Bot could theoretically move at a speed of  $120rpm*(\pi*0.9m)*( \frac{1min}{60sec})$  $5.65m/s$  if there were no load on the motors, but in practice, the robot moves much slower depending on the surface it is driving on.

The motors are driven using an L298N, which is an H-Bridge motor driver IC [10]. Courier-Bot's microcontroller is used to generate a PWM signal for each motor on the L298N enable pins, which translates into rough control of speed and torque. The microcontroller also drives the H-Bridge inputs, which enable it to drive the motors forward, in reverse, or to force them to stop.

Courier-Bot's behavior software generates speed and direction control information for the motors. This control information is not used directly, however. Instead, the motor control values are filtered by averaging the past 16 values, and the averaged value is used to set the PWM parameters. This prevents the motor control signals from changing too quickly. All the motor control code is in Listings 10 and 11, starting on page 34.

#### 6.2 Gripper

Courier-Bot's gripper is designed to close around light objects so that Courier-Bot can move them around. The gripper consists of six cut pieces of wood connected to shafts, which are actuated using a servo motor. The servo is a Hitec HS-635HB, which is rated for 83oz-in of torque [9], which is more than strong enough for grabbing paper objects.

The servo has a gear connected directly to its shaft, which directly drives a gear connected to the right gripper shaft, and which also drives an intermediary gear that drives the left gripper shaft. In this configuration, a clockwise turning of the servo motor (when viewed from above) corresponds to closing the gripper claw; a counter-clockwise turning corresponds to opening the gripper claw. Figure 5 shows this layout. In the figure, the circles are gears, and the arrows show the direction the gears turn when the gripper is closing.

When being actuated by the microcontroller, the speed of the gripper is limited by repeatedly commanding the servo to go to slightly different angles. The servo is controlled using a PWM signal generated by the microcontroller; the PWM signal corresponds to an angle which the servo should turn to. The servo control code is in Listings 12 and 13, starting on page 37.

## 7 Sensors

Courier-Bot utilizes several types of sensors in order to achieve its goals. Courier-Bot needs sensors to allow it to perform obstacle avoidance and to detect objects to grab. The robot needs a sensor to detect the color of carried objects. The robot also needs sensors to detect beacons, identify them, and determine their location relative the robot. Courier-Bot uses sonar rangefinders for obstacle avoidance and object detection. The robot uses a color sensor, mounted in its gripping mechanism to detect the color of carried objects. It uses a custom-built beacon sensor to detect and locate LED beacons. There are also two bump sensors on Courier-Bot.

#### 7.1 Obstacle Avoidance and Object Detection

Courier-Bot has four sonar rangefinder sensors mounted on it, which it uses for obstacle avoidance and object detection. Three of the sonar modules are used for obstacle avoidance. One faces left, one right, and one center, all mounted on top of the front of the platform. The fourth sonar also faces front, but it is angled down. Courier-Bot detects objects using the two forward facing sonars. When an object is short enough that it is not detected by the obstacle-avoidance forward facing sonar, but it is detected by the downward-tilted sonar, Courier-Bot tries to pick it up.

The sonars that are used are Maxbotix LV-MaxSonar-EZ0 and LV-MaxSonar-EZ3 sensors. The EZ0 sensors have a wider beam width [5], and are used for the left and right sensors. The EZ3 sensors, with a narrower beam width [6] are used for the front and downward facing sensors. The sonars are configured to sample one at a time, round-robin in order to prevent the sensors from interfering with one another while they operate. The Maxbotix sonars are designed to be able to operate this way. In order to facilitate the round-robin continuous sampling, cables connect each sonar to the next in sequence. An I/O pin on the microcontroller is used to start the first sonar reading; after that, when one sonar module finishes, it signals the next to start. The last sonar's transmit pin is connected to the first sonar's receive pin through a resistor so that the microcontroller may drive the receive pin to start the chain; once it does this during startup, the microcontroller releases the line by configuring that pin as an input.

The sonar modules report a distance measurement by producing an analog voltage. This voltage can be in the full range of 0 volts to the supply voltage (3.3 volts). Unfortunately, the XMEGA microcontroller's analog to digital converter can only handle inputs up to the supply voltage minus 0.6 volts, and ignores even the top 5% of this range [1]. To get around this limitation, a circuit was designed to produce an appropriate voltage reference signal for the XMEGA, and to lower the voltages from the sonars. This circuit is shown in Figure 10, in the appendix.

#### 7.2 Color Sensor

Courier-Bot's color sensor is used to determine the color of an object Courier-Bot is carrying. The sensor is a ADJD-S371 chip, which is a 10-bit red, green, blue, and clear color sensor [4]. This chip is interfaced with Courier-Bot's microcontroller with an  $I^2C$ -style interface, using the XMEGA's TWI module. The microcontroller can set configuration registers, start sensor readings, and read 10-bit red, green, blue, and clear result values using the  $I^2C$ -style interface. The code used to interface with and use the color sensor is in Listings 4 and 5, starting on page 28. The color sensor is mounted on the inside of Courier-Bot's gripper, facing downward. A bright white LED is also mounted next to the color sensor, in order to provide consistent lighting for the sensor, which enables the sensor to provide more consistent readings.

The ADJD-S371 color sensor needs to be calibrated. It is done so by setting calibration registers on the chip. Calibration of Courier-Bot's sensor was done one time by taking sensor readings and adjusting the calibration register settings until each of red, green, and blue sensor values could be made to change over their full range with the bright white LED providing lighting. These chosen values are in the source code file colorsensor.h, which can be found on page 28.

Courier-Bot samples takes a color sensor reading just after it grabs an object. Since Courier-Bot looks for red, green, and blue objects, it finds the maximum of the red, green, and blue sensor readings, and assumes it is carrying an object of that color.

#### 7.3 Infrared Beacon Sensor

The beacons and beacon sensor used on Courier-Bot were custom-designed for Courier-Bot. The beacons contain infrared LEDs, with circuitry to make them blink at different frequencies. The sensor on the robot

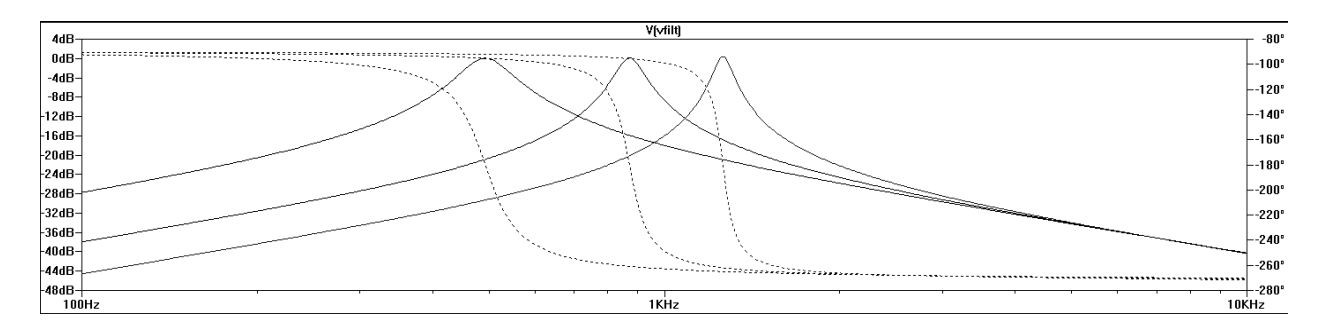

Figure 6: Beacon-detector filter response

consists of a photodiode, which detects the infrared transmissions from the beacons, and a tunable bandpass filter which allows the robot to differentiate the signals from the different beacons. The photodiode in the detector circuit is directional, so when mounted on the front of the robot, it allows the robot to detect and identify beacons directly in front of it.

There are three beacons, designed to oscillate at about 500Hz, about 880Hz, and about 1.3KHz. These frequencies were chosen for convenience of design of the detector circuit, and so that there is not significant interference between beacons due to fundamental or harmonic frequencies of the beacons.

The beacons consist of an astable 555-timer circuit, the output of which switches a transistor that drives two infrared LEDs. This circuit is shown in Figure 8, in the appendix. The 555-timer circuit oscillates at a frequency determined by two resistors and a capacitor:  $f = \frac{1}{0.693C_1(R_1+2R_2)}$ ; it is high for  $0.693(R_1+R_2)C_1$ seconds, and low for  $0.693R_2C_1$  seconds [11]. There are three beacons, each with component values as shown in Figure 8, but with differing values of  $R_2$ . These values should theoretically be about 144k, 81.5k, and 55k ohms for the desired frequencies respectively according to the above equations. Experimentally, the values required were smaller when the circuit was implemented on a breadboard due primarily to built-in capacitance of the breadboard. When implemented on perfboard, a 10k potentiometer was added in series with  $R_2$  as a variable resistance to tune the oscillating frequency.

The beacon sensor circuit is shown in Figure 9, in the appendix. The input to this circuit is the signal from a photodiode. The photodiode is reverse-biased, and generates a small current when exposed to infrared light. This current is converted to a significant voltage using a large (4.7 meg-ohm) series resistor. After a voltage follower, the signal passes through a second-order bandpass filter, and then a peak-detector circuit, the output of which is read by an A/D input on the robot's microcontroller.

The bandpass filter utilizes the multiple feedback topology. It is made tunable by switching in and out  $R_{3A}$ ,  $R_{3B}$ , and  $R_{3C}$ . Different resistor values in this location change the filter's center frequency. They also change the Q-value of the filter, but with the chosen frequencies, the varying Q is acceptable. Figure 6 shows the magnitude and phase response of the filter portion of the circuit over a range of input frequencies for the three different values of  $R_3$ . Each of the three resistors is connected to a general purpose I/O pin of the robot's microcontroller. The microcontroller sets the desired frequency by making two pins high-impedance (configuring them as inputs), and driving the third pin low; this effectively removes two resistors from the circuit and grounds the third. The microcontroller can therefore tune the filter to the beacon the robot needs to detect, then read the value on the A/D input. Two diodes are used in the peak detector portion of the circuit to lower the bias of the signal to a level convenient for the microcontroller's A/D input.

The microcontroller reads the beacon sensor using an  $A/D$  input. The code used to interpret information from the IR beacon sensor is in Listings 6 and 7, starting on page 31.

#### 7.4 Bump Sensors

Courier-Bot has two bump sensors, on the rear of the platform, which are used when moving to detect when Courier-Bot has backed up into an obstacle. Both bump sensors are connected to a wooden bumper which spans the width of the back of the robot. A bump on the left or right triggers one sensor, while a bump on the center or on the entire back of the robot triggers both. The bump sensors are of very simple design; they are simply switches which are connected to ground and to XMEGA inputs with internal pull-up resistors.

The XMEGA pins are configured to be inverting, so pressing the bump sensors results in a '1' being read by the microcontroller. The used to configure and read the bump sensors are in Listings 14 and 15, starting on page 39.

## 8 Behaviors

Courier-Bot wanders its environment, looking for objects to carry, then picks up objects and carries them to different locations based on their color. Courier-Bot uses six distinct behaviors in total to achieve these actions.

## 8.1 Behavior Descriptions

Courier-Bot's behaviors are Waiting, Wandering, Grabbing, Searching, Releasing, and Obstacle-Avoiding. The waiting behavior is only used when Courier-Bot is first powered-on, and waits for a bump-sensor to be pressed before moving, and is less important than the other behaviors. The obstacle-avoidance behavior is a special case because it is never explicitly used as the primary behavior, but it is deferred to in the wandering and searching behaviors when there are obstacles to avoid. All of the behavior code is in courierbot.c, which is included in Listing 1 in the appendix, on page 13.

#### 8.1.1 Waiting

Courier-Bot starts up Waiting. In this state, Courier-Bot will stand still until one of his bump sensors is pressed. Once this happens, Courier-Bot will move on to Wandering, and follow the behavior loop depicted in Figure 7.

#### 8.1.2 Wandering

In the Wandering state, Courier-Bot mostly defers to Obstacle-Avoiding, but occasionally turns a random amount in a random direction. Courier-Bot also checks the sonar sensors while Wandering. If an object is detected, Courier-Bot moves to Grabbing.

#### 8.1.3 Grabbing

The Grabbing behavior consists of a series of sequential steps. Courier-Bot stops, opens its gripper, moves forward, closes its gripper (hopefully

around an object), moves backwards, then stops and changes to the Searching behavior.

#### 8.1.4 Searching

In the Searching behavior, Courier-Bot will defer to Obstacle-Avoiding, but often turns around when not deferring to *Obstacle-Avoiding* in an attempt to find the correct beacon. Courier-Bot records the beacon it is searching for by checking the color sensor when the Searching state is first entered. When the correct color sensor is found while *Searching*, Courier-Bot smiles (on the LCD) and moves to the *Releasing* behavior.

#### 8.1.5 Releasing

The Releasing behavior is similar to Grabbing. Courier-Bot stops, then opens it gripper, moves backward, stops, closes its gripper, turns around, then switches back to the Wandering behavior, in search of a new object.

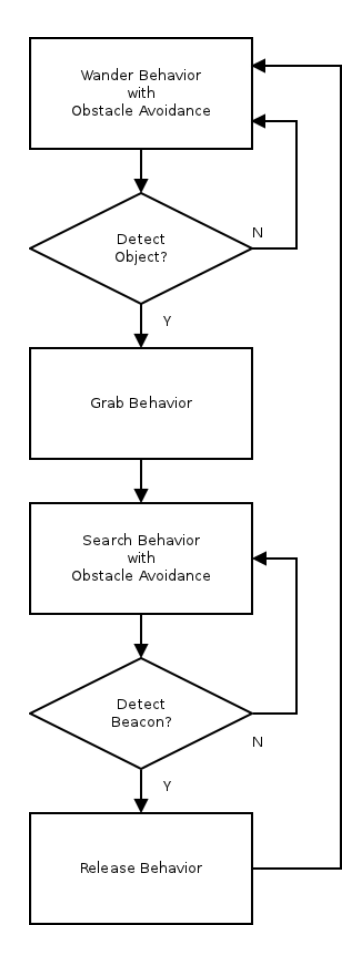

Figure 7: Flowchart of Courier-Bot's Main Behaviors

### 9 Experimental Layout and Results

Courier-Bot has been tested in several environments, and works at least moderately well in carpeted, hardfloored, bright, and dim environments. When on a rougher surface, such as a carpet floor, the extra load on the motors and friction on the caster cause Courier-Bot to move slowly, but when on a smooth floor, Courier-Bot moves rather quickly. Moving on a rougher floor can actually be an advantage, because when Courier-Bot moves too quickly, it is worse at detecting objects, and is especially worse at detecting beacons.

Lighting conditions also affect Courier-Bot's performance. Bright or dim lighting can impact the performance of the color sensor. Courier-Bot has a bright white LED light providing lighting for the color sensor. Before this LED was added, the color sensor was unreliable, and lighting was a major problem. Since it has been added, however, the color sensor is much more robust, and behaves well in a range of lighting conditions. Lighting can also affect the performance of the infrared beacon sensor. Too much stray infrared light, or even visible light can cause the sensor to be noisy or saturated, causing it to not detect the beacons. A light shield was added to the photodiode in the sensor to block light except that coming from directly in front of Courier-Bot at the height of the beacons, which helps considerably.

Overall, Courier-Bot's performance is good. The robot's actuation works very well, and it executes its behaviors perfectly, but its sensors are less robust. The sonar used to detect objects often does not detect them, and the beacon sensor often does not detect beacons very well, especially when the robot is moving fast, but given enough time in a closed environment, Courier-Bot will eventually find objects and beacons, and perform all of its behaviors.

## 10 Conclusion

Courier-Bot is a complex system made up of many parts. Each part was designed and tested in the course of making Courier-Bot. Courier-Bot's physical platform, including the mechanical gripper, was designed using CAD software, the parts were cut, and Courier-Bot was assembled. Courier-Bot's XMEGA microcontroller was interfaced with an ATMEGA, which was programmed to control a graphical LCD. Courier-Bot's microcontroller was interfaced electronically with the motors and servo, and was then programmed to control them. Sonar rangefinders and bump sensors were added to Courier-Bot, and Courier-Bot was taught obstacle avoidance. Infrared beacons were designed, and an analog beacon sensor was designed and interfaced with Courier-Bot's microcontroller. A color sensor was added and interfaced with Courier-Bot's microcontroller. Finally, Courier-Bot was programmed to perform several behaviors which allow it to find objects and carry them to different places based on their color.

Courier-Bot works well, but could be improved. Specifically, Courier-Bot's weaknesses are his difficulty in object detection and finding beacons depending on the environment. The sonar sensor and beacon detector sensor work well, but could be better used in the system. Specifically, the wandering and searching behaviors could be modified to produce movements that let Courier-Bot better use the sensor data it can acquire.

IMDL has been a rewarding class. Courier-Bot has been a success in that it is a complicated system that has been successfully designed and constructed and that works. It is also a success in that it represents a great deal of learning about mechanical design, robotics, and a great deal of execution of knowledge in electrical engineering.

## References

- [1] Atmel, "AVR1300: Using the Atmel AVR XMEGA ADC", datasheet, 2010, http://www.atmel.com/dyn/resources/prod\\_documents/doc8032.pdf
- [2] Atmel, "AVR XMEGA A1 Device Datasheet", datasheet, 2010, http://www.atmel.com/dyn/resources/prod\\_documents/doc8067.pdf
- [3] Atmel, "AVR XMEGA A Manual", datasheet, 2010, http://www.atmel.com/dyn/resources/prod\\_documents/doc8077.pdf
- [4] Avago, "ADJD-S371-QR999 Miniature Surface-Mount RGB Digital Color Sensor Module", datasheet, 2007.
- [5] MaxBotix, "LV-MaxSonar-EZ0 High Performance Sonar Range Finder", datasheet, 2007, http://www.maxbotix.com/uploads/LV-MaxSonar-EZ0-Datasheet.pdf
- [6] MaxBotix, "LV-MaxSonar-EZ3 High Performance Sonar Range Finder", datasheet, 2007, http://www.maxbotix.com/uploads/LV-MaxSonar-EZ3-Datasheet.pdf
- [7] Pololu, Gearmotor Specifications Page http://www.pololu.com/catalog/product/1585/specs
- [8] Pololu, Wheel Specifications Page http://www.pololu.com/catalog/product/1435/specs
- [9] Servo City, HS-635B Specifications Page http://servocity.com/html/hs-635hb\\_high\\_torque.html
- [10] STMicroelectronics, L298, datasheet, 2000, http://www.st.com/stonline/books/pdf/docs/1773.pdf
- [11] Tony van Roon, "555 Timer Tutorial", 1995, http://www.sentex.ca/~mec1995/gadgets/555/555.html

## A Program Code

The following source code files are included in this appendix:

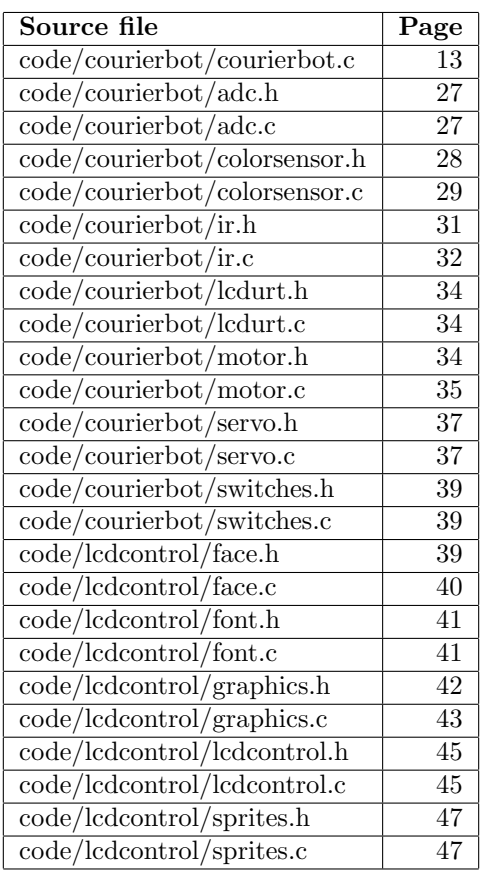

Listing 1: code/courierbot/courierbot.c

```
1 \nparallel#include <avr/io.h>
2 \# \text{define } F_CPU 320000000UL
3 #include \ltutil/delay.h>
4 #include \langle \text{avr}/\text{interrupt.h} \rangle<br>5 #include "lcdurt.h"
 5 # include " lcdurt .h" // LCD control via USART to atmega32
 6|#include "servo.h" // Servo driver
7 \nparallel #include "motor.h" // Motor driver 8 #include "adc.h" // Driver for example
8 #include " adc.h" // Driver for everything ADC<br>9 #include "ir.h" // Driver for IR beacon sens
                                   // Driver for IR beacon sensor
10|\,#include "switches.h" // \it{Bump} sensors \it{B} other switches
11 # include " colorsensor .h" // Color sensor
12
13 // Uncomment any one of these to enable test code
14 //#define SERVO_TEST
15 //#define COLOR_SENSOR_TEST
16 //#define SPECIAL_SENSOR_TEST
17 //#define SONAR_TEST
18
19 // Uncommenting this line will enable a more complex display
20 // during normal operation
21 //#define DEBUG_DISPLAY
22
23 # define DBGPORT PORTQ
24 # define DBGPIN 1
25
```

```
26 # define CLAW_SERVO 5
27
28 \mid \text{\#define} SONAR_THRESHOLD 0x1400 // 5120
29 # define SONAR_HIGHER_THRESHOLD 0x1900 // 640030 #define SONAR_LOWER_THRESHOLD 0x1300 //4864
31
32 # define WAIT_BEHAVIOR 0
33 # define OBSTACLE_AVOID_BEHAVIOR 1
34 # define SIMPLE_OBSTACLE_AVOID_BEHAVIOR 2
35 # define WANDER_BEHAVIOR 3
36 # define GRAB_BEHAVIOR 4
37 # define RELEASE_BEHAVIOR 5
38 # define SEARCH_BEHAVIOR 6
39
40 char * behaviornames = "ZOVWGRS";
41 char *longbehaviornames [] = {"Waiting", "Obst. Avd.", "S Obst. Avd.",
42 " Wandering", "Grabbing", "Releasing", "Searching"};
43
44 # define STARTING_BEHAVIOR WAIT_BEHAVIOR
45
46 # define TICK_TIMER TCE1
47 # define TICK_VECT TCE1_CCA_vect
48 // This makes it one tick per millisecond
49 # define CLOCKS_PER_TICK 32000
50 // 50 millisecond period
51 # define MAIN_LOOP_TICKS 10
52
53 // ----- Global variables -----
54
55 // Current behavior to exhibit
56 uint8_t behavior ;
57
58 // A timer tick. Updated in timer interrupt;
59 // reset in main.
60 volatile uint8_t tickval;
61
62 // Sensor data
63 uint16_t lsonar, rsonar, csonar, dsonar;
64 uint8_t switchData;
65 char ircolor; // 'r', 'q', 'b', or '\0' based on sensors
66
67 // Whether we're carrying something
68 uint8_t carrying;
69
70 // What color the search behavior is looking for
71 char searchcolor;
72
73 // What color the sensor sees right now
74 char sensorcolor;
75
76 // State of PRNG
77 unsigned long randnext = 1;
78
79 // LCD Face stuff
80 char lookdir = 'F';
81 char emotion = 'H :
82
83
84 // ----- ISRs -----
85
86 ISR ( TICK_VECT ) {
87 tickval ++;
88 }
89
90 // ----- Helper functions -----
91
92 // Get a 16-bit random number
93 // This is a relatively well-known
```

```
94 // pseudo-random number generator algorithm.
95 uint16_t myrand () {
96 randnext = randnext * 1103515245 + 12345;
97 return ((unsigned) (randnext >> 16));
98 }
99
100 void mysrand (unsigned long seed) {
101 randnext = seed;
102 }
103
104 // Get a single random bit
105 uint8_t randBit() {
106 return (polIADC(1) >> 4) & 1;
107 }
108
109 // Format sonar data in a short, fuzzy, human-readable way
110 void formatSonarDisplay (char * sonardisplaybuf) {<br>111 if (lsonar < SONAR_LOWER_THRESHOLD) {
      if ( lsonar < SONAR_LOWER_THRESHOLD ) {
112 sonardisplaybuf [0] = 'X ';
      113 } else if ( lsonar < SONAR_THRESHOLD ) {
114 sonardisplaybuf [0] = 'x';115 } else if ( lsonar < SONAR_HIGHER_THRESHOLD ) {
116 sonardisplaybuf [0] = '.';
117 } else {
        sonardisplaybuf [0] = ' ';
119 }
120
121 if (csonar < SONAR_LOWER_THRESHOLD) {
122 sonardisplaybuf [1] = 'X ';
      123 } else if ( csonar < SONAR_THRESHOLD ) {
124 sonardisplaybuf \begin{bmatrix} 11 \end{bmatrix} = 'x';<br>125 kelse if (csonar < SONAR HT
      125 } else if ( csonar < SONAR_HIGHER_THRESHOLD ) {
126 sonardisplaybuf [1] = '.';
127 } else {
      sonardisplaybuf [1] = ' ';
129 }
130
131 if (dsonar < SONAR_LOWER_THRESHOLD) {<br>132 sonardisplaybuf [2] = 'X':sonardisplaybuf [2] = 'X';
133 } else if (dsonar < SONAR_THRESHOLD) {
134 sonardisplaybuf [2] = 'x';135 } else if (dsonar < SONAR_HIGHER_THRESHOLD) {
136 sonardisplaybuf [2] = ', ', ;<br>137 } else {
      137 } else {
138 sonardisplaybuf [2] = ' ';<br>139 }
139 }
140
141 if (rsonar < SONAR_LOWER_THRESHOLD) {<br>142 sonardisplaybuf [3] = 'X';
        sonardisplaybuf [3] = 'X';
143 } else if (rsonar < SONAR_THRESHOLD) {
144 sonardisplaybuf [3] = 'x';145 } else if (rsonar < SONAR_HIGHER_THRESHOLD) {
146 sonardisplaybuf [3] = ', ',147 } else {
148 sonardisplaybuf [3] = ' ';
149 }
150
151 sonardisplaybuf [4] = 0;152 }
153
154
155 // ----- Behavior loops -----
156
157 // Wait until bump sensor is hit, then wander.
158 void waitLoop() {
159 releaseMotors();
160 emotion = 'N';
161 if ( switchData & (BLBUMP_PIN | BRBUMP_PIN ) } {
```

```
\begin{array}{ll} 162 & \texttt{enableMotos();} \\ 163 & \texttt{emotion = 'H';} \end{array}163 emotion = 'H';<br>164 behavior = WAN
             behavior = WANDER_BEHAVIOR;
165 }
166 }
167
168 // Works surprisingly well. [not used]
169 void simpleObstacleAvoidLoop () {
170 if (1sonar < SONAR_THRESHOLD) {<br>171 setMotor(RIGHT MOTOR, -MOTOR
             setMotor (RIGHT_MOTOR, -MOTOR_MAX_SPEED);
172 }
173 else {
174 setMotor (RIGHT_MOTOR, MOTOR_MAX_SPEED);<br>175
\frac{175}{176}if (rsonar < SONAR THRESHOLD) {
177 setMotor (LEFT_MOTOR, -MOTOR_MAX_SPEED);<br>178
\frac{178}{179}else {
180 setMotor (LEFT_MOTOR, MOTOR_MAX_SPEED);
181 }
182 }
183
184 // More complex. [not used]
185 void obstacleAvoidLoop() {<br>186 static uint16_t turnLeft(
         static uint16_t turnLeftC = 0;
187 static uint16_t turnRightC = 0;<br>188 static uint16_t backupC = 0;
188 static uint16_t backup\overline{C} = 0;<br>189 static uint8_t confuseda = 0
         static uint8_tt confuseda = 0;
190 static uint8_t confusedb = 0;
191
192 // Interpret sensor data
193
194 // Center or both left & right; backup then turn random direction <br>195 if(switchData & BRBUMP_PIN) {
195 if ( switchData & BRBUMP_PIN ) {<br>196 backupC = 0;
\begin{array}{c|c}\n 196 & \text{backward} = 0; \\
 \hline\n 197 & \text{turnLeftC} =\n \end{array}turnLeftC = 50;198 turnRightC = 0;
199 } else if (switchData & BLBUMP_PIN) {<br>200 backupC = 0;
             \texttt{backupC} = 0;\begin{array}{c|c} 201 & \text{turnLeftC = 0;} \\ 202 & \text{turnRightC = 5} \end{array}turnRightC = 50;203 } else if ((csonar < SONAR_THRESHOLD) ||<br>204 } ((lsonar < SONAR THRESHOLD) &
204 ((1sonar < SONAR_THRESHOLD) && (rsonar < SONAR_THRESHOLD))) {<br>205 backupC = 125:
            backupC = 125;\begin{array}{c|c} 206 & \text{if (randBit())} \end{array} {<br>207} turnLeftC = 7
               turnLeftC = 75;
\begin{array}{c|cc}\n 208 & \text{turnRightC = 0;} \\
 209 & \text{else} \end{array}209 } else {
                turnLeftC = 0;\begin{array}{c|cc} 211 & \text{turnRightC} = 75; \\ 212 & \end{array}\begin{array}{c} 212 \\ 213 \end{array}213 } else if (lsonar < SONAR_THRESHOLD) {<br>214 confuseda = 1:
\begin{array}{c|cc}\n 214 & \text{confuseda = 1;} \\
 215 & \text{turnRightC = 5}\n\end{array}turnRightC = 50;216 } else if (rsonar < SONAR_THRESHOLD) {<br>217 <br> confusedb = 1;
\begin{array}{c|cc}\n 217 & \text{confusedb = 1;} \\
 218 & \text{turnLeftC = 50}\n\end{array}turnLeftC = 50;219 }
220
221 if (confuseda && confusedb) {<br>222 turnLeftC = 600:
            turnLeftC = 600;\begin{array}{c|cc} 223 & \text{turnRightC = 0;} \\ 224 & \text{confuseda = 0;} \end{array}\begin{array}{c|cc}\n 224 & \text{confuseda = 0;} \\
 225 & \text{confusedb = 0;} \n \end{array}confusedb = 0;
226 }
227
228 // Act
229 if (backupC > 0) {
```

```
230 setMotor (BOTH_MOTORS, -MOTOR_MAX_SPEED);<br>231 backupC--;
\begin{array}{c|c} 231 & \text{backupC--}; \\ 232 & \text{}} \text{else if (tu)} \end{array}} else if (turnLeftC > 0) {
233 setMotor (LEFT_MOTOR, -MOTOR_MAX_SPEED);
234 setMotor (RIGHT_MOTOR, MOTOR_MAX_SPEED);
235 turnLeftC--;<br>236 } else if(turn
         } else if (turnRightC > 0) {
237 setMotor (LEFT_MOTOR, MOTOR_MAX_SPEED);
238 setMotor (RIGHT_MOTOR, -MOTOR_MAX_SPEED);<br>239 turnRightC--:
            turnRightC--;
\begin{array}{c|c}\n 240 & \text{ } \text{else} \quad \text{f} \\
 241 & \text{ } \text{confus}\n \end{array}confuseda = 0;\begin{array}{c|c}\n 242 & \text{confusedb = 0;} \\
 \hline\n 243 & \text{setMatrixENT} \n\end{array}setMotor (BOTH_MOTORS, MOTOR_MAX_SPEED);
244 }
245 }
246
247 // Based on obstacleAvoidLoop
248 // This isn't a loop, but it reccomends motor values
249 // for doing obstacle avoidance. It is used as a fallback
250 // behavior for other behaviors.
251 void obstacleAvoid(int16_t *lrec, int16_t *rrec, int8_t *avoiding) {<br>252 static uint16_t turnLeftC = 0;
         static uint16_t turnLeftC = 0;
253 static uint16_t turnRightC = 0;<br>254 static uint16_t backupC = 0;
         static uint16_t backupC = 0;
255 static uint8_t confuseda = 0;<br>256 static uint8_t confusedb = 0;
         static uint8_t confusedb = 0;
257
258 // Interpret sensor data
259
260 if (switchData & BRBUMP_PIN) {<br>261 backupC = 0;
            \texttt{backupC} = 0;
262 turnLeftC = 20;
263 turnRightC = 0;<br>264 } else if (switchD
264 } else if (switchData & BLBUMP_PIN) {<br>265 <br>backupC = 0:
            \texttt{backupC} = 0;266 turnLeftC = 0;
\begin{array}{c|cc}\n 267 & \text{turnRightC = 20;} \\
 268 & \text{ } \end{array}268 } else if (( csonar < SONAR_THRESHOLD ) ||
269 ((1sonar < SONAR_THRESHOLD) & (rsonar < SONAR_THRESHOLD))) {<br>270 backupC = 100;
            backupC = 100;\begin{array}{c|c} 271 & \text{if (randBit())} \ 1272 & \text{turnLeft C = 5} \end{array}\begin{array}{c|cc}\n 272 & \text{turnLeftC = 50;} \\
 273 & \text{turnRightC = 0:}\n\end{array}turnRightC = 0;\begin{array}{c|c}\n 274 & \text{else} \end{array} else {
               turnLeftC = 0:
\begin{array}{c|cc}\n 276 & \text{turnRightC} = 50; \\
 & \ddots\n \end{array}\frac{277}{278}278 } else if ( lsonar < SONAR_THRESHOLD ) {
\begin{array}{c|cc}\n 279 & \text{confuseda = 1;} \\
 280 & \text{turnRightC = 2}\n\end{array}280 turnRightC = 20;<br>281 } else if (rsonar <
281 } else if (rsonar < SONAR_THRESHOLD) {<br>
282 confusedb = 1:
\begin{array}{c|cc}\n 282 & \text{confusedb = 1;} \\
 283 & \text{turnLeftC = 20}\n\end{array}turnLeftC = 20;284 }
285
286 if (confuseda && confusedb) {
287 turnLeftC = 60;<br>288 turnRightC = 0;
\begin{array}{c|c}\n 288 & \text{turnRightC = 0;} \\
 \hline\n 289 & \text{confuseda = 0:}\n \end{array}\begin{array}{c|cc}\n 289 & \text{confuseda = 0;} \\
 290 & \text{confusedb = 0:}\n \end{array}confusedb = 0;
291 }
\frac{292}{293}// Act294 * avoiding = 1;
295 if (backupC > 0) {
296 *lrec = -MOTOR_MAX_SPEED;
297 *rrec = -MOTOR_MAX_SPEED;
```

```
298 backupC - -;
299 } else if (turnLeftC > 0) {<br>300 *lrec = -MOTOR_MAX_SPEED
             *lrec = -MOTOR_MAX_SPEED;301 * rrec = MOTOR_MAX_SPEED;
\begin{array}{c|c} 302 & \text{turnLeftC --}; \\ 303 & \text{lookdir = 'R} \end{array}\begin{array}{c|c}\n 303 \\
 304\n \end{array} lookdir = 'R';
          } else if (turnRightC > 0) {
305 * lrec = MOTOR_MAX_SPEED;
306 * rrec = -MOTOR_MAX_SPEED;<br>307 turnRightC--:
             turnRightC--;
\begin{array}{c|c}\n 308 \\
 309\n \end{array} lookdir = 'L';
          309 } else {
310 confuseda = 0;
\begin{array}{c|c}\n 311 & \text{confusedb = 0;} \\
 312 & \text{*lrec = MOTOR}\n\end{array}* lrec = MOTOR_MAX_SPEED;
313 *rrec = MOTOR_MAX_SPEED;
314 * avoiding = 0;<br>315 100kdir = 'F';
         1ookdir = 'F';
316 }
317 }
318
319 // Wander, pick things up if we see them
320 void wanderLoop() {
\begin{array}{c|cc}\n 321 & \text{int16\_t} \text{ool, oor;} \\
 322 & \text{int8\_t} \text{avoiding,}\n\end{array}int8_t avoiding, investigating;
323 static int8_t turnLeftC = 0, turnRightC = 0;<br>324 static int16_t wanderC = 0;
\begin{array}{c|c} 324 & \text{static int16_t wanted} \\ 325 & \text{static uint8_t seed} \\ \end{array} static uint8_t seeit = 0;
          static uint8_tt seeit = 0;
326
327 obstacleAvoid (& ool, & oor, & avoiding);
\frac{328}{329}// Turn when not avoiding, every once in a while
\begin{array}{c|cc} 330 & \text{if (wanderC} != 0) & \text{\{} 331} & \text{wanderC --;} \end{array}\begin{array}{c|c} 331 & \text{wanderC --;} \\ 332 & \text{} & \text{else if ((t))} \end{array}332 } else if ((turnLeftC == 0) & & (turnRightC == 0) & & (!avoiding)) {<br>333 if (randBit()) {
             if (randBit()) {
334 turnLeftC = myrand () & 0x3F;
335 turnRightC = 0;<br>336 } else {
             336 } else {
\begin{array}{ccc} 337 \\ 338 \end{array} turnLeftC = 0;<br>\begin{array}{ccc} \text{turnRight.C} & = & \text{m} \end{array}turnRightC = myrand() & 0x3F;339<br>340
          \texttt{wanderC} = \texttt{myrand}();341 }
342
343 // See the object?
344 investigating = 0;
345 if ((csonar > SONAR_HIGHER_THRESHOLD) & & 346 (dsonar < SONAR_THRESHOLD) & &
               346 ( dsonar < SONAR_THRESHOLD ) &&
347 (Isonar > SONAR_THRESHOLD) & 348 (rsonar > SONAR THRESHOLD)) {
348 (rsonar > SONAR_THRESHOLD)) {<br>349 investigating = 1;
\begin{array}{c|c}\n 349 & \text{investigating = 1;} \\
 350 & \text{seeit++:}\n \end{array}\begin{array}{c|cc} 350 & \text{seeitt++;} \\ 351 & \text{} & \text{else} \end{array}351 } else {
\begin{array}{c|cc} 352 & \text{seeit} = 0; \ 353 & \lambda \end{array}353 }
354
\begin{array}{c|c}\n 355 & \text{if (see it)} > 5) \\
 356 & \text{if (carrying =}\n\end{array}356 if (carrying == 0) {<br>357 // Grab it!
                 // Grab it!
358 behavior = GRAB_BEHAVIOR;
\begin{array}{c|c} 359 & \text{ } \end{array} } else {<br>360 // Car
360 // Carrying something already. Avoid it!<br>361 if(randBit()) {
                 if (randBit()) {
362 turnLeftC = 30;
363 turnRightC = 0;
364 } else {
365 turnLeftC = 0;
```

```
366 turnRightC = 30;<br>367 }
\begin{array}{c} 367 \\ 368 \end{array} \qquad \qquad \textbf{\emph{}}368 }
369 }
\frac{370}{371}if (investigating) { // Don't avoid if we think there's an object here372 setMotor (BOTH_MOTORS, MOTOR_MAX_SPEED); // Full speed ahead! (into the object)
373 } else if (avoiding) { // Defer to avoidance
374 setMotor (LEFT_MOTOR, ool);<br>375 setMotor (RIGHT MOTOR, oor)
           setMotor (RIGHT_MOTOR, oor);
\begin{array}{c|c} 376 & \text{ } \end{array} } else {<br>377 if (turnLeftC > 0) {
377 if (turnLeftC > 0) { // Avoidance for carrying or wander
378 setMotor (LEFT_MOTOR, -MOTOR_MAX_SPEED);
379 setMotor ( RIGHT_MOTOR , MOTOR_MAX_SPEED );
380 turnLeftC--;
381 } else if (turnRightC > 0) {<br>382 } setMotor (LEFT MOTOR, MOTOL
382 setMotor (LEFT_MOTOR, MOTOR_MAX_SPEED);<br>383 setMotor (RIGHT MOTOR, -MOTOR MAX SPEED
383 setMotor (RIGHT_MOTOR, -MOTOR_MAX_SPEED);<br>384 turnBightC---
\begin{array}{c|c}\n 384 & \text{turnRightC--;} \\
 385 & \text{} \end{array}// Default moving forward
386 setMotor (LEFT_MOTOR, MOTOR_MAX_SPEED);<br>387 setMotor (RIGHT_MOTOR, MOTOR_MAX_SPEED)
             setMotor (RIGHT_MOTOR, MOTOR_MAX_SPEED);
388 }
389 }
390 }
391
392 // Search for a beacon
393 void searchLoop() {
\begin{array}{c|c} 394 & \text{int16\_t} \text{ool, oor;} \\ 395 & \text{int8\_t avoiding;} \end{array}int8_t avoiding;
\begin{array}{c|cc}\n 396 & \text{static int16_t count} = 100; \\
 397 & \text{static int8 t running} = 0\n\end{array}static int8_t running = 0;
\begin{array}{c} 398 \\ 399 \end{array}obstacleAvoid (& ool, & oor, & avoiding);
400
401 if (running == 0) {
402 // Only pick the color to look for NOW
\begin{array}{lll}403 & \texttt{searchcolor} = \texttt{sensorcolor};\\404 & \texttt{running} = 1\end{array}running = 1;405 }
406
407 emotion = 'N';
\begin{array}{c|c} 408 & \text{if (ircolor == searchcolor)} & \{409\} & \text{if (inductor ==} \end{array}// Show happy face when we see the beacon
410 emotion = 'H;
411
412 // Assume this means we've reached the beacon...
413 if ((csonar < SONAR_HIGHER_THRESHOLD) & & (dsonar < SONAR_THRESHOLD)) {<br>414 running = 0;
             running = 0;
415 behavior = RELEASE_BEHAVIOR;<br>416 return:
           return;<br>}
417 }
418
419 // See the beacon... go for it!
\begin{array}{c|c} 420 & \text{if } (\texttt{!avoiding}) \ \{421 & \text{setMotor (LEFT)} \end{array}421 setMotor (LEFT_MOTOR, MOTOR_MAX_SPEED);<br>422 setMotor (RIGHT_MOTOR, MOTOR_MAX_SPEED)
             setMotor (RIGHT_MOTOR, MOTOR_MAX_SPEED);
\begin{array}{c|c}\n 423 & \text{return ;} \\
 424 & \text{ } \end{array}424 }
425
426 } else if ( avoiding ) { // Defer to avoidance
427 setMotor (LEFT_MOTOR, ool);
428 setMotor (RIGHT_MOTOR, oor);
429
430 } else {
431
432 // Every so often just turn around
433 countb--;
```

```
434 if ( countb == 0) {
435 countb = 800;
436 } else if (countb < 300) {
437 setMotor ( LEFT_MOTOR , - MOTOR_MAX_SPEED );
438 setMotor ( RIGHT_MOTOR , MOTOR_MAX_SPEED );
439 } else {
440 SetMotor (BOTH_MOTORS, MOTOR_MAX_SPEED);
441 }
442
443 }
444 }
445
446 // These macros make it a lot cleaner and easier to write
447 // these behavior loop functions when the behavior consists of
448 // a sequence of smaller behaviors that last a certain
449 // number of ticks, then leads to a different behavior.
450 # define LOOPSEQ_A( num, length ) if (seqno == (num)) { \\ \ength \) \end{math}
                                 if (count < (length)) {
452
453 \mid \text{\#define } L00PSEQ_B( num, length ) count ++;
454 }
455 else { \sim456 count = 0; seqno ++;
457 }
458 } else if (seqno == (num)) { \setminus459 if (count < (length)) {
460
461 \text{ #define } LOOPSEQ_C ( \text{ bhr } ) count ++;
462 \choose 463 count
                                   count = 0; seqno = 0; \
464 \overline{\smash{\big)}\ 465} behavior = (bhvr);
465 }
466 }
\frac{467}{468}// Grab an object
469 void grabLoop() {
470 static uint16_t count = 0;
471 static uint8_t seqno = 0;
472
473 LOOPSEQ_A (0 , 1)
474 releaseMotors (); \frac{1}{3} // Stop
475 LOOPSEQ_B (1 , 360)
476 setServoAngle (CLAW_SERVO, 90 - ((int16_t) count / 2)); // Open 477 LOOPSEQ B(2, 1)
    LOOPSEQ_B(2, 1)478 enableMotors (); \frac{1}{2} and \frac{1}{2} end \frac{1}{2} and \frac{1}{2} end \frac{1}{2} end \frac{1}{2} and \frac{1}{2} end \frac{1}{2} and \frac{1}{2} and \frac{1}{2} and \frac{1}{2} and \frac{1}{2} and \frac{1}{2} and \frac{1}{2} and \frac{1479 SETMOTOR SET SET ACTORS, MOTOR_MAX_SPEED);
480 LOOPSEQ_B (3 , 150)
481<br>482<br>100PSEQ_B(4, 1)<br>482<br>100PSEQ_B(4, 1)LOOPSEQ_B(4, 1)483 releaseMotors(); \frac{1}{5} releaseMotors();
\begin{array}{c|c} 484 & \texttt{LOOPSEQ\_B (5, 300)} \\ 485 & \texttt{setServiceAngle (C)} \end{array}\frac{485}{486} setServoAngle (CLAW_SERVO, 90 - ((int16_t)(300-count) / 2)); // Close
    LOOPSEQ_B(6, 1)487 carrying = 1; \frac{1}{2} // Back
488 enableMotors();<br>489 setMotor(BOTH_M
489 setMotor (BOTH_MOTORS, -MOTOR_MAX_SPEED);<br>490 LOOPSEQ_B(7, 100)
    490 LOOPSEQ_B (7 , 100)
491 // Moving backward
492
493 LOOPSEQ_B (8 , 1)
494 setServoAngle ( CLAW_SERVO , 75); // Loosen claw
495
496 LOOPSEQ_C (SEARCH_BEHAVIOR) \frac{497}{}497 }
498
499 // Release an object
500 void releaseLoop() {
501 static uint16_t count = 0;
```

```
502 static uint8_t seqno = 0;
\begin{array}{c} 503 \\ 504 \end{array}LOOPSEQ_A(0, 1)
505 releaseMotors (); // Stop
\begin{array}{c|c} 506 & \texttt{LOOPSEQ\_B(1, 300)} \\ 507 & \texttt{setServiceAngle(C)} \end{array}507 setServoAngle (CLAW_SERVO, 90 - ((int16_t) count / 2)); // Open 508 1.00PSE0 B(2, 1)
       LOOPSEQ_B(2, 1)
509 enableMotors (); // Go back
510 setMotor (BOTH_MOTORS, -MOTOR_MAX_SPEED);<br>511 LOOPSEQ B(3, 150)
       511 LOOPSEQ_B (3 , 150)
512 // Moving backward
513 LOOPSEQ_B (4 , 1)
514 releaseMotors(); \frac{1}{2} // Stop
\begin{array}{c|c} 515 & \texttt{LOOPSEQ\_B (5, 300)} \\ 516 & \texttt{setServiceAncle(C)} \end{array}setServiceArg ( CLAW SERU , 90 - ((int16_t )(300 - count) / 2)); // Close
517 LOOPSEQ<sub>-</sub>B(6, 1)
518 carrying = 0; \frac{518}{2} carrying = 0; \frac{20}{2} cannot contain the contract of \frac{20}{2} cannot contain the contract of \frac{20}{2} cannot contain the contract of \frac{20}{2} cannot contain the contract of \frac{20}{2}enableMotors ();
520 setMotor (LEFT_MOTOR, -MOTOR_MAX_SPEED);<br>521 setMotor (RIGHT_MOTOR, MOTOR_MAX_SPEED);
          setMotor (RIGHT_MOTOR, MOTOR_MAX_SPEED);
522 LOOPSEQ_B (7 , 200)
523 // Turning
\begin{array}{c} 524 \\ 525 \end{array}\begin{array}{c|cc}\n525 & \texttt{LOOPSEQ\_B(8, 1)}\n\end{array}setServoAngle (CLAW_SERVO, 75);<br>
\frac{1}{2} and \frac{1}{2} and \frac{1}{2} and \frac{1}{2} and \frac{1}{2} and \frac{1}{2} and \frac{1}{2} and \frac{1}{2} and \frac{1}{2} and \frac{1}{2} and \frac{1}{2} and \frac{1}{2} and \frac{1}{2} and \frac{1}{2\frac{527}{528}528 LOOPSEQ_C ( WANDER_BEHAVIOR ) // Go to WANDER
529 }
530
531
532 // ----- Main533
534 int main () {
\begin{array}{|l|} 535 & \text{uint8\_t i, ii}; \\ 536 & \text{uint16\_t dish} \end{array}\begin{array}{c|cc} 536 & \text{uint16_t{} displayctr;} \\ 537 & \text{uint16_t{} rir, gir, b} \end{array}uint16_t rir, gir, bir;
538 uint16_t colorr, colorg, colorb, colorc;
539 char lastlookdir, lookbuf [4];<br>540 char lastemotion, emotionbuf [
       char lastemotion, emotionbuf [4];
541 char sonardisplaybuf [5];
542
543 cli ();
544
545 // Set main clock frequency to 32MHz
546 DFLLRC32M.CTRL = 1; // Turn on 32MHz DFLL
547 CCP = CCP_IOREG_gc; // Security
548 OSC . CTRL |= ( OSC_RC32KEN_bm | OSC_RC32MEN_bm ); // Turn on 32.786 kHz and 32 MHz oscillators
549 while ((OSC.STATUS & (OSC_RC32KRDY_bm | OSC_RC32MRDY_bm)) !=<br>550 (OSC_RC32KRDY_bm | OSC_RC32MRDY_bm)); // Wait for the
                ( OSC_RC32KRDY_bm | OSC_RC32MRDY_bm)); // Wait for them to stabilize
551 CCP = CCP<sub>-IOREG<sub>-gc</sub>; // Security</sub>
552 CLK. CTRL = 1; // Select 32MHz clock
553 CLK . PSCTRL = 0; // Don 't divide peripheral clock
554
555 // Enable all interrupt priority levels
556 PMIC . CTRL |= 0x7;
557
558 // Set up debug port
559 DBGPORT.DIR |= DBGPIN;<br>560 DBGPORT.OUT |= DBGPIN;
       DBGPORT . OUT |= DBGPIN;
561
562 // Set up tick interrupt
563 TICK_TIMER. CTRLA = RTC_PRESCALER_DIV1_gc;
\begin{array}{c|cc}\n564 & \text{TICK\_TIMER. CTRLB} = 0; \\
565 & \text{TICK\_TIMER. PER} = \text{CLOC}\n\end{array}565 TICK_TIMER . PER = CLOCKS_PER_TICK ;
566 TICK_TIMER. INTCTRLB = 1;
567 tickval = 0;
568
569 // Set up USART for LCD
```

```
570 lcdurtInit();
\begin{array}{c} 571 \\ 572 \end{array}572 // Set up servos
573 initServos ();
\begin{array}{c} 574 \\ 575 \end{array}575 // Set up motors<br>576 initMotors();
           initMotors();
577
578 // Set \text{ up } ADC<br>579 initADC():
           initADC();
580
581 // Set up IR sensor
\begin{array}{c|c} 582 & \text{initIR()}; \\ 583 & \text{rir} = 0; \end{array}583 rir = 0;<br>584 gir = 0:
           gir = 0;\begin{array}{c|cc} 585 & \text{bir} = 0; \ 586 & \text{ircolor} \end{array}\begin{array}{c|cc}\n586 & \text{ircolor} = 0; \\
587 & \text{searchcolor}\n\end{array}searchcolor = 'r';\begin{array}{c} 588 \\ 589 \end{array}// Set up switches
590 initSwitches ();
591
592 // Set up color sensor
593 initColorSensor();<br>594 colorr = 0;
           color = 0;\begin{array}{rcl} 595 & \text{colorg} = & 0; \\ 596 & \text{colorb} = & 0; \end{array}596 colorb = 0;<br>
597 colorc = 0;
           color = 0;598 colorSensorLEDon();
599
600 // Set up sonars<br>601 // Wait for sens
601 // Wait for sensors to warm up<br>602 _delay_ms(300);
\begin{array}{c|c} 602 & \text{delay} \text{ms} (300); \\ 603 & \text{// Start them u} \end{array}603 // Start them up, then back off<br>604 PORTQ.DIR = 0 \times 02;
\begin{array}{c|cc}\n604 & \texttt{PORTQ.DIR} & = & \texttt{0x02}; \\
605 & \texttt{PORTQ.OUT} & = & \texttt{0xFD}:\n\end{array}PORTQ. OUT & = OxFD;\begin{array}{c|c} 606 & \texttt{\_delay} \texttt{\_ms} (1); \\ 607 & \texttt{\_PORTQ. OUT} & \texttt{\_} \end{array}607 PORTQ. OUT |= 0 \times 02;<br>608 delay ms (1):
            \text{\tt delay\_ms(1)};
\begin{array}{c|cc}\n609 & PORTQ. OUT & \&= 0 x FD; \\
610 & PORTQ.DIR & \&= 0 x FD; \n\end{array}PORTQ.DIR &= 0xFD;
611
\begin{array}{cc} 612 & \diagup / & \diagupClose claw<br>613 setServoAngle
           setServoAngle ( CLAW_SERVO, 90);
614
615 // Start out not carrying anything
616 carrying = 0;617<br>618618 // LCD Face stuff
\begin{array}{c|c} 619 & \texttt{lastlookdir} = \texttt{lookdir}; \\ 620 & \texttt{lastemotion} = \texttt{emotion}. \end{array}lastemotion = emotion;621<br>622622 // Seed random number generator<br>623 mysrand(pollADC(1));
           mysrand(pollADC(1));624<br>625625 // Take a deep breath...<br>626 _delay_ms(1000);
           \texttt{\_delay\_ms} (1000);
627
628 sei ();
629
           behavior = STARTING_BEHAVIOR;631<br>632632 // *** Start motors ***<br>633 setMotor(BOTH_MOTORS, M)
           setMotor (BOTH_MOTORS, MOTOR_MAX_SPEED);
634 enableMotors ();
635
636 DBGPORT. OUT k = \inftyDBGPIN;
637 displayctr = 0;
```

```
638
639
         \frac{1}{4} *** Test code ***
641
\begin{array}{c|cc}\n642 & # \texttt{ifdef} & \texttt{SERVO\_TEST}\n\hline\n643 & & \texttt{setServiceAngle(C)}\n\end{array}setServoAngle (CLAW_SERVO, -60);
644 \leq delay\leq ms (2000);
645 setServoAngle (CLAW_SERVO, 0);
\begin{array}{c|c} 646 & \mathtt{delay} \texttt{ms} (2000); \\ 647 & \mathtt{setServiceAngle (CL)} \end{array}setServoAngle ( CLAW_SERVO, 90);
648 _delay_ms (2000);
649 setServoAngle (CLAW_SERVO, 0);
\begin{array}{c|c} 650 & \texttt{delay} \texttt{ms (2000)}; \\ 651 & \texttt{setService} \end{array}651 \left\{\n \begin{array}{cc}\n 651 & 16 \\
  652 & 64 \\
  644 & 64 \\
 \end{array}\n \right. \left\{\n \begin{array}{cc}\n 2000 \\
  164 \\
 \end{array}\n \right\}\texttt{\_delay\_ms} (2000);
653 setServoAngle (CLAW\_SERVO, 0);<br>654 delay ms (2000):
\begin{array}{c|c} 654 & \texttt{\_delay\_ms} \ (2000) \\ \texttt{setService} \end{array}setServoAngle ( CLAW_SERVO, 90);
\begin{array}{c|c} 656 & \mathtt{delay} \texttt{ms} \texttt{(2000)}; \\ 657 & \mathtt{setServiceAngle} \texttt{(CL)} \end{array}setServoAngle ( CLAW_SERVO, 75);
658 _delay_ms (2000);
659 # endif
660
661 #ifdef COLOR_SENSOR_TEST<br>662 releaseMotors();
         releaseMotors();
\begin{array}{cc} 663 & \text{ii = 0;} \\ 664 & \text{behavior} \end{array}664 behavior = GRAB_BEHAVIOR;<br>665 while(1) {
         while (1) {
666
667 //pollColorSensor (Gcolorr, Gcolorq, Gcolorb, Gcolorc);
668 sensorcolor = updateColorSensor (& colorr, & colorg, & colorb, & colorc);
669
670 if (displayctr++ > 5) {
671 lcdPrintf ("\\ 4hx%4hX%4hx%4hx.*c.*02hhx",<br>672 colorr,colorr,
673 colorg ,
674 colorb ,
675 colorc,<br>676 sensorc
                       sensorcolor,
677 ii ++);
678 displayctr = 0;<br>679 }
679 }
680
681 /*
682 // Repeat GRAB -> WAIT -> RELEASE -> GRAB -> WAIT -> RELEASE 683 <br>683  i f (behavior == GRAB BEHAVIDR) f
             if (behavior == GRAB_BEHAVIOR)684 grabLoop();
685 \bigg\} else if (behavior == RELEASE_BEHAVIOR) {<br>686 \bigg\} releaseLoop ();
                releaseLoop();
687 <br> \overline{b} \overline{c} \overline{c} \overline{c} \overline{c} \overline{c} \overline{c} \overline{c} \overline{c} \overline{c} \overline{c} \overline{c} \overline{c} \overline{c} \overline{c} \overline{c} \overline{c} \overline{c} \overline{c} \overline{c} \overline{c} \overline{c} \overline{c} \overline{c688 behavior = WAIT\_BEHAVIOR;<br>689 \qquad } else if (behavior == WANDE689 } else if (behavior == WANDER_BEHAVIOR) {<br>690 behavior = GRAB BEHAVIOR:
690 behavior = GRAB_BEHAVIOR;<br>691 belse f
             691 } else {
692 behavior = WAIT<sub>-</sub>BEHAVIOR;<br>693 waitLoop();
             waitLoop ();694 }
695 */
696
697 updateMotors ();
698
699 // Wait until it is time for the next loop
700 while (1) {<br>701 cli();
                \text{cli}();
702 if (tickval >= MAIN_LOOP_TICKS) {
703 tickval = 0;
704 break ;
705 }
```

```
\begin{array}{c|c} 706 & \text{sei ()}; \\ 707 & \text{for (i)} \end{array}707 \begin{cases}\n\text{for } (i = 0; i < 10; i++) \\
\text{as } m \text{ volatile}("nop");\n\end{cases}asm volatile ("nop");<br>}
\begin{array}{c} 709 \\ 710 \end{array} }
\begin{array}{c} 710 \\ 711 \end{array}\begin{matrix} 1 \\ 2 \end{matrix} sei ();
712 }
713 # endif
714
715 # ifdef SPECIAL_SENSOR_TEST
716 releaseMotors();<br>
717 ii = 0;
          ii = 0;
718 emotion = 'T';<br>719 while(1) {
          while (1) {
720
721 ircolor = updateIRs (& rir, & gir, & bir);
722
723 if (ircolor != 0) {<br>724 emotion = 'H':
\begin{array}{c|cc}\n724 & \text{emotion = 'H';}\n725 & \text{else } \end{array}725 } else {
\begin{array}{c|cc}\n 726 & \text{emotion} = 'T';\n\end{array}727 }
728
\begin{array}{c|c} 729 & \text{if (displaytt++ > 5) {}} \\ 730 & \text{lcdPrint('%4hx %4hX)} \end{array}lcdPrintf ( "%4 hx %4 hX %4 hx %c %02 hhx ",
\begin{array}{c|c}\n 731 & \text{rir} \,, \\
 732 & \text{gir} \,. \n\end{array}\begin{array}{c|c} 732 & \text{gir,} \\ 733 & \text{bir,} \end{array}bir,
734 (ircolor == 0) ? '_' : ircolor,<br>
735 i i++);
                         iii++);736
                 if (lastemotion != emotion) {738 lastemotion = emotion;
739 emotionbuf [0] = 'E';<br>740 emotionbuf [1] = emot
740 emotionbuf [1] = emotion;<br>741 emotionbuf [2] = \lambdan':
                     emotionbuf [2] = ' \n\times j;
742 emotionbuf [3] = 0;
743 lcdSendStr (emotionbuf);<br>744 }
744 }
745
\begin{array}{c|cc}\n746 & \text{display} & = & 0; \\
747 & & \end{array}747 }
748
749 updateMotors ();
750
751 // Wait until it is time for the next loop
752 while (1) {
753 cli();<br>754 if(tic
                 if ( tickval >= MAIN\_LOOP\_TICKS) {
755 tickval = 0;<br>756 break:
                 break;<br>}
757 }
\begin{array}{c|c} 758 & \text{sei ()}; \\ 759 & \text{for (i)} \end{array}for(i = 0; i < 10; i++) {
\begin{array}{c|c} 760 & \text{asm volatile("nop");} \\ 761 & \text{ } \end{array}\begin{array}{c} 761 \\ 762 \end{array}762 }
\begin{array}{c|c} 763 & \text{sei} (); \\ 764 & \text{ } \end{array}\begin{array}{l} 764 \\ 765 \end{array}\#endif
766
767 # ifdef SONAR_TEST
768 releaseMotors();<br>
769 ii = 0;
          ii = 0;770 while (1) {
771
772 lsonar = pollADC(1);773 cosnar = pollADC(2);
```

```
774 dsonar = pollADC(3);<br>
775 rsonar = pollADC(4);
           rsonar = pol1ADC(4);776
777 ircolor = updateIRs (krir, kgir, kbir);
778 sensorcolor = updateColorSensor (& colorr, & colorg, & colorb, & colorc);
779
780 if (displayctr++ > 5) {
781 lcdPrintf ("%3hhd%3hhd%3hhd%3hhd %02x%c%c%02hhx",
\begin{array}{ccc} 782 & 1 \text{sonar} > 8, \\ 783 & \text{csonar} > 8, \end{array}csonar \geq 8,
784 dsonar > 8,
785 rsonar >> 8,
786 switchData,
787 ((ircolor == 0) ? '_' : ircolor),
788 sensorcolor ,
\begin{array}{c|c}\n 789 \\
 790\n \end{array} '?',
\begin{array}{c|c} 790 & \text{ii++} \text{;} \\ 791 & \text{display} \end{array}displayctr = 0;<br>}
792 }
793
794 updateMotors ();
795
796 // Wait until it is time for the next loop
797 while (1) {<br>798 cli();
              cli();
799 if (tickval >= MAIN\_LOOP\_TICKS) {}<br>soo tickval = 0;\begin{array}{c|cc}\n 800 & \text{tickval} = 0; \\
 801 & \text{break};\n\end{array}break;
\begin{array}{c|c}\n 802 & & \text{ } \\
 803 & & \text{ } \\
 \end{array}sei();
804 \begin{cases}\n 804 \\
 805\n \end{cases} for (i = 0; i < 10; i++) {<br>
805asm volatile ("nop");<br>}
\begin{array}{c} 806 \\ 807 \end{array}\frac{807}{808}\begin{matrix} 8e^{i\theta} \\ 8e^{i\theta} \end{matrix}809 }
810 # endif
811
812
813 // *** Main loop ***
814
815 ii =0;
\begin{array}{c|cc}\n 816 & \text{while (1)} & \text{if } \\
 817 & \text{if } \text{get } s\n \end{array}817 // Get sensor data
818
819 // Sonars
820 lsonar = pollADC(1);
\begin{array}{c|c} 821 & \text{cosnar} = \text{pollADC (2)}; \\ 822 & \text{dsonar} = \text{pollADC (3)}; \end{array}822 dsonar = pollADC(3);
823 rsonar = pollADC(4);
824
\begin{array}{cc} 825 \\ 826 \end{array} // Switches
           switchData = pollSwitches();827
\begin{array}{c|c}\n 828 & // Color sensor<br>\n 829 & sensorcolor = u\n \end{array}sensorcolor = updateColorSensor (& colorr, & colorg, & colorb, & colorc);
830
\begin{array}{lll} 831 & \textit{// IR} \textit{beacon sensor} \\ 832 & \textit{ircolor = updateIRs} \end{array}ircolor = updateIRs (& rir, & gir, & bir);
833
834 // Update display
835 if (displayctr++ > 5) {
836 #ifdef DEBUG_DISPLAY<br>837 1cdPrintf ("%3h)
              1cdPrintf ("%3hhd%3hhd%3hhd%3hhd %02x%c%c%02hhx",
838 lsonar >> 8,
839 csonar >> 8,
840 dsonar >> 8,
841 rsonar >> 8,
```

```
\begin{array}{c|c}\n 842 & \text{switchData,} \\
 843 & \text{(ircolor =\n843 ((ircolor == 0) ? '_' : ircolor),<br>844 sensorcolor,
                   sensorcolor,
845 '?',
\begin{array}{c|c}\n 846 & \text{ii++} \text{;} \\
 847 & \text{display} \\
 \end{array}displayer = 0;848 # else
849 formatSonarDisplay (sonardisplaybuf);
\frac{850}{851}if (behavior == SEARCH_BEHAVIOR) {852 if (searchcolor == 'r') {
853 lcdPrintf ("%s %s - RED", sonardisplaybuf, longbehaviornames [behavior]);
854 } else if (searchcolor == 'g') {
855 lcdPrintf ("%s %s - GREEN", sonardisplaybuf , longbehaviornames [behavior]);
856 } else if (searchcolor == 'b') {
857 lcdPrintf ("%s %s - BLUE", sonardisplaybuf, longbehaviornames [behavior]);<br>858 }
858<br>859\begin{array}{c|c}\n 859 & \text{else} \quad \{860\} \\
 \end{array}lcdPrintf ("%s %s", sonardisplaybuf, longbehaviornames [behavior]);<br>}
861 }
862 # endif
863 if (lastlookdir != lookdir) {<br>864 lastlookdir = lookdir;
                lastlookdir = lookdir;\begin{array}{c|cc} 865 & \text{lookbuf} \ [0] = 'L'; \\ 866 & \text{lookbuf} \ [1] = \text{look} \end{array}lookbuf [1] = lookdir;\begin{array}{c|c} 867 & \text{lookbuf [2]} = '\n' ; \\ 868 & \text{lookbuf [3]} = 0; \end{array}\begin{array}{c|c} 868 & \text{lookbuf [3]} = 0; \\ 869 & \text{lcdSendStr (look)} \end{array}lcdSendStr (lookbuf);
\begin{array}{c|c}\n 870 & & \rightarrow \\
 871 & & \text{i}\n \end{array}if (lastemotion != emotion) {872<br>873 emotion = emotion<br>emotionbuf [0] = 'E';
                emotionbuf [0] = 'E';874 emotionbuf [1] = emotion;
875 emotionbuf [2] = ' \n\pi';<br>876 emotionbuf [3] = 0;
876 emotionbuf [3] = 0;<br>877 lcdSendStr(emotion
                lcdSendStr (emotionbuf);
878 }
\begin{array}{c|cc}\n 879 & \text{display} \quad 50 \\
 880 & \text{cases}\n\end{array}880 }
881
882 // Execute current behavior
883 switch (behavior) {
884
885 case OBSTACLE AVOID BEHAVIOR:
886 obstacleAvoidLoop();<br>887 break:
                break;
888<br>889
889 case SIMPLE_OBSTACLE_AVOID_BEHAVIOR:<br>890 simpleObstacleAvoidLoop();
                simpleObstacleAvoidLoop();
891 break;
892
893 case WANDER_BEHAVIOR:<br>894 wanderLoop():
\begin{array}{c|c} 894 & \text{wanderLoop} (); \\ 895 & \text{break}; \end{array}break;
896<br>897897 case GRAB_BEHAVIOR:<br>898 grabLoop();
                grabLoop();
899 break;
900
901 case RELEASE_BEHAVIOR:
902 releaseLoop();
903 break ;
904
             case SEARCH_BEHAVIOR:
906 searchLoop();
907 break;
908
909 default:
```

```
910 waitLoop();
911
912 }
913
914 // Let motor driver do filtering<br>915 updateMotors();
           updateMotors ();
916
917 // Wait until it is time for the next loop
918 DBGPORT.OUT | = DBGPIN;<br>919 while(1) {
           while (1) {
920 cli();
921 if (tickval >= MAIN_LOOP_TICKS) {
922 tickval = 0;
\begin{array}{c} 923 \\ 924 \end{array} break;
924 }
\begin{array}{c|c} 925 & \text{sei ()}; \\ 926 & \text{for (i)} \end{array}926 for (i = 0; i < 10; i ++) {<br>927 asm volatile ("nop");
              asm volatile ("nop");
\begin{array}{c} 928 \\ 929 \end{array} }
929 }
\begin{array}{c|c} 930 & \text{sei ()}; \\ 931 & \text{DBGPOR} \end{array}DBGPORT.OUT &= ~DBGPIN;
932 }
933 }
```
Listing 2: code/courierbot/adc.h

```
1 #ifndef ADC_H
2 # define ADC_H
3
4 void initADC();
5 \text{ unit16}_t pollADC (uint8_t id);
6
7 # endif
```
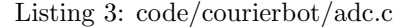

```
1 \mid \#include \langle \text{avr}/\text{io.h} \rangle2 \mid \text{\#include} \leq \text{Avr}/\text{pgnspace.h}3 #include <stddef.h>
 4 #include "adc.h"
 5
 6
 7 void initADC () {
 8 PORTA.DIR = 0; // All port A is inputs<br>9 // Set ADC control reqisters
\begin{array}{c|c}\n 9 & \text{/} \text{/ Set ADC control registers} \\
 10 & \text{APCA CTRLR = OxO6: /} \text{/}}\n \end{array}ADCA. CTRLB = 0x06; // Unsigned, NO free-run, 12-bit, left-adjusted
11 ADCA . REFCTRL = 0x20; // Port A reference voltage; Bandgap & Temp DISABLED
12 ADCA . EVCTRL = 0x00; // Sweep only channel 0 on event or free-run mode; events unused ADCA . PRESCALER = 2; // Peripheral clk / 16 (fastest - 2MHz at sus clk = 32MHz)
       ADCA . PRESCALER = 2; // Peripheral clk / 16 (fastest - 2MHz at sys clk = 32MHz)
14 // Set Channel control registers
15 ADCA.CHO.CTRL = 0x01; // Gain=1; Use external inputs
16 ADCA.CHO.INTCTRL = 0; // No interrupts
17
18 ADCA.CTRLA = 1; // Enable the ADC (do this last)
19 }
20
21 // Poll ADC values. Results are 12-bit, left-aligned<br>22 uint16 t pollADC(uint8 t id) {
22 uint16_t pollADC (uint8_t id) {<br>23 uint16_t result;
      uint16_t result;
24 if ((id < 1) || (id > 15))
25 return 0xFFFF;
\begin{array}{c|cc}\n 26 & \text{if (id < 8)} \\
 27 & \text{ADCA. CHO. M}\n\end{array}ADCA . CHO . MUXCTRL = (id << 3);28 ADCA.CHO.CTRL |= 0x80; // Start conversion
29 while ((ADCA.CHO.INTFLAGS & 0x01) != 0x01); // Wait for conversion<br>30 ADCA.CHO.INTFLAGS |= 1; // Clear interrupt flag (Yes, really. Int
         ADCA.CHO.INTFLAGS |= 1; // Clear interrupt flag (Yes, really. Intuitive!)
```

```
31 result = ADCA.CHO.RES;
32 if ( result > 210)
33 result -210;
34 else
\begin{array}{c|c}\n 35 & \text{result} = 0; \\
 36 & \text{return result}\n\end{array}\begin{array}{c|c} 36 & \text{return result;} \\ 37 & \text{ } \end{array} else {
       37 } else {
38 return OxFFFF; // For now...
39 }
40 }
```
Listing 4: code/courierbot/colorsensor.h

```
1 # ifndef COLORSENSOR_H
 \Omega3 # define COLORTWI TWIF
 4 // This is the 7-bit address (0x74) shifted left by 1
5 / // so that the R/W bit can be OR'd in
 6 # define COLORSENSORADDR 0 xE8
7 # define COLORPORT PORTF
 8 # define COLORLEDPIN 4
 9
10/\angle These set relative gains.
11 // Higer CAP value leads to lower reading.
12 // Higher INT value leads to higer reading.
13 # define CAPRVAL 15
14 # define CAPGVAL 10
15 # define CAPBVAL 3
16 # define CAPCVAL 14
17 # define INTRVAL Ox1FF
18 # define INTGVAL Ox1FF
19 # define INTBVAL 0 x1FF
20 # define INTCVAL 0x1FF
21
22
23 \nparallel \text{define } CS_CTRL 0x00
\begin{array}{c|c}\n 24 \text{ #define} & \text{CS\_CONFIG} \\
 \hline\n 25 \text{ #define} & \text{CS\_CAP RED} \\
 \end{array}25 #define CS_CAP_RED26 # define CS_CAP_GREEN 0x07
27 # define CS_CAP BLUE 0x08<br>28 # define CS_CAP CLEAR 0x09
28 \mid # \text{define CS_CAP_CLEAR}29 #define CS_INT_RED_LO 0x0A
30 # define CS_INT_RED_HI 0 x0B
31 # define CS_INT_GREEN_LO 0 x0C
32 # define CS_INT_GREEN_HI 0 x0D
33 # define CS_INT_BLUE_LO 0 x0E
34 # define CS_INT_BLUE_HI 0 x0F
35 # define CS_INT_CLEAR_LO 0 x10
36 # define CS_INT_CLEAR_HI 0 x11
37
\begin{array}{|l|l|l|}\n 38 & \text{#define} & \text{CS\_DATA\_RED\_LO} & \text{0x40} \\
 39 & \text{Hefinite} & \text{CS} & \text{DATA} & \text{RED} & \text{HT} & \text{0x41}\n \end{array}39 \mid # \text{define } CS\_DATA\_RED\_HI40 # define CS_DATA_GREEN_LO 0 x42
41 # define CS_DATA_GREEN_HI 0x43<br>42 # define CS_DATA_BLUE_LO 0x44
42 # define CS DATA BLUE LO
43 # define CS_DATA_BLUE_HI 0 x45
44 # define CS_DATA_CLEAR_LO 0 x46
45 # define CS_DATA_CLEAR_HI 0 x47
46
47 # define CS_OFFSET_RED 0 x48
48 # define CS_OFFSET_GREEN 0x49<br>49 # define CS_OFFSET_BLUE 0x4A
49 # define CS_OFFSET_BLUE 0x4A<br>50 # define CS_OFFSET_CLEAR 0x4B
50 #define CS_OFFSET_CLEAR
51
52 void initColorSensor();
53 void pollColorSensor (uint16_t *red, uint16_t *green, uint16_t *blue, uint16_t *clear);
54 char updateColorSensor (uint16_t *rr, uint16_t *gr, uint16_t *br, uint16_t *cr);
55 # define colorSensorLEDon () ( COLORPORT . OUT |= COLORLEDPIN )
```

```
56 # define colorSensorLEDoff () ( COLORPORT . OUT &= (~ COLORLEDPIN ))
57
58 # endif
```
Listing 5: code/courierbot/colorsensor.c

```
1 \mid \#include \langle \text{avr}/\text{io.h}\rangle2 \nmid#include "colorsensor.h"
3
 4 uint8_t readCsReg (uint8_t addr) {
5 uint8_t data;
6 // Wolud need to wait for the bus to be idle if there 7 // were other masters on the bus
      // were other masters on the bus
 8
9 \over 10 // Send start condition, write, and color sensor address<br>10 COLORTWI MASTER ADDR = COLORSENSORADDR:
     COLORTWI. MASTER. ADDR = COLORSENSORADDR :
11 // Assume no contention; wait for write interrupt flag
12 while ((COLORTWI . MASTER . STATUS & 0 \times 40) == 0);
13 //if ((COLORTWI. MASTER. STATUS & 0x10) != 0) << Would check for error
14
15 // Send address of register
16 COLORTWI. MASTER. DATA = addr;
17 // Assume the sensor won't NACK; wait for flag
18 while ((COLORTWI . MASTER . STATUS & 0 \times 40) == 0);
19 //if (COLORTWI. MASTER. STATUS 8 0 x10) != 0) << Would check for error
20
21 // Send repeated start condition, read, and color sensor address
22 COLORTWI . MASTER . ADDR = (COLORSENSORADDR | Ox01);
23
24 // Wait for Read _or_ Write flag (write flag would mean error;<br>25 // watch for it at the very least just to avoid hanging).
     // watch for it at the very least just to avoid hanging).
26 while ((COLORTWI . MASTER . STATUS & 0xCO) == 0);<br>27 //if ((COLORTWI . MASTER . STATUS & 0x10) != 0)
      // if ((COLORTWI. MASTER. STATUS 8 0x10) != 0) << Would check for error
28
29 // Get the data
30 data = COLORTWI. MASTER. DATA;
\begin{array}{c|cc}\n 31 & \text{// Send } MACK \text{ and stop condition} \\
 32 & \text{COLORTWI. MASTER. CTRLC} & = 0 \times 04 \end{array}COLORTWI. MASTER. CTRLC |= 0x04;
33 COLORTWI . MASTER . CTRLC |= 0x03;
34
35 return data;
36 }
37
38 void writeCsReg ( uint8_t addr , uint8_t value ) {
39 // Wolud need to wait for the bus to be idle if there
40 // were other masters on the bus
41
42\vert // Send start condition, write, and color sensor address
43 COLORTWI . MASTER . ADDR = COLORSENSORADDR ;
44 // Assume no contention ; wait for write interrupt flag
45 while ((COLORTWI . MASTER . STATUS \& 0x40) == 0);<br>46 // Send address of requister
      // Send address of register
47 COLORTWI. MASTER. DATA = addr;
48 // Assume the sensor won't NACK; wait for flag<br>49 while (CCOLORTWI MASTER STATUS k 0x40) == 0):
     while ((COLORTWI . MASTER . STATUS & 0x40) == 0);
50 // Send data to write to register
51 COLORTWI . MASTER . DATA = value ;
52 // Assume the sensor won't NACK; wait for flag
53 while ((COLORTWI . MASTER . STATUS & 0x40) == 0);<br>54 // Send stop condition
     // Send stop condition
55 COLORTWI . MASTER . CTRLC |= 0 x03 ;
56 }
57
58 void initColorSensor () {
59 // Set up pin directions
60 COLORPORT . DIR |= COLORLEDPIN ;
61
62 // Set up TWI
```

```
63 COLORTWI . MASTER . BAUD = 155; // Corresponds to 100 kHz when system clk = 32 MHz64 COLORTWI . MASTER . CTRLA |= TWI_MASTER_ENABLE_bm ; // Enable the TWI master module
 65 COLORTWI . MASTER . STATUS = TWI_MASTER_BUSSTATE_IDLE_gc ; // Force bus status to idle
 66
 67 // Send configuration values
 68 writeCsReg (CS_CAP_RED, CAPRVAL);
69 writeCsReg (CS_CAP_GREEN, CAPGVAL);
 70 writeCsReg(CS_CAP_BLUE, CAPBVAL);
 71 | writeCsReg(CS_CAP_CLEAR, CAPCVAL);<br>72 | writeCsReg(CS_INT_RED_LO, (INTRVAL & OxFF));
       writeCsReg ( CS_INT_RED_L0,
 73 writeCsReg(CS_INT_RED_HI, (INTRVAL >> 8));
 74 writeCsReg ( CS_INT_GREEN_LO, (INTGVAL & OxFF));
 75 writeCsReg (CS_INT_GREEN_HI, (INTGVAL >> 8));
 76 writeCsReg(CS_INT_BLUE_LO, (INTBVAL & OxFF));<br>77 writeCsReg(CS INT BLUE HI, (INTBVAL >> 8)):
 77 writeCsReg ( CS_INT_BLUE_HI , ( INTBVAL >> 8));
 78 writeCsReg ( CS_INT_CLEAR_LO , ( INTCVAL & 0 xFF ));
 79 writeCsReg ( CS_INT_CLEAR_HI , ( INTCVAL >> 8));
 80 }
81
 82 // This function takes a long time to run ... too long for calling every loop
 83 void pollColorSensor (uint16_t *red, uint16_t *green, uint16_t *blue, uint16_t *clear) {
84 uint8<sub>1</sub> lo, hi, r;
 85
 86 // Request sensor read<br>87 writeCsReg(CS_CTRL, 1)
       writeCsReg (CS_CTRL, 1);
 88
 \begin{array}{c|cc}\n 89 & \text{\textit{1}}\ \textit{1}} & \text{1} \\
 90 & \text{1} \\
 \end{array} \begin{array}{c|cc}\n 89 & \text{1} \\
 1 & \text{1}\n \end{array}r = 1;91 while (r = 0) {
 92 \mid r = \text{readCsReg}(\text{CS_CTRL});93 }
94
95 lo = readCsReg (CS_DATA_RED_LO);
\begin{array}{c|c|c|c|c|c} 96 & \text{hi} & = \text{readCsReg}(\text{CS\_DATA\_RED\_HI}) \\ 97 & & \text{*red} & = & ((\text{uint16\_t})\text{hi} & << 8) & & \text{lo} \end{array}*red = ((uint16_t)hi \leq 8) | lo;98 lo = readCsReg(CS_DATA_GREEN_LO);
99 hi = readCsReg(CS_DATA_GREEN_HI);
100 * green = ((uint16_t)hi \ll 8) | lo;<br>
101 1o = readCsReg(CS DATA BLUE LO);
       10 = \text{readCsReg} ( \text{CS\_DATA\_BLE\_LO } );102 hi = readCsReg (CS_DATA_BLUE_HI);
103 *blue = ((uint16_t)hi \le 8) | lo;
104 lo = readCsReg (CS_DATA_CLEAR_LO);
105 hi = readCsReg (CS_DATA_CLEAR_HI);<br>106 *clear = ((uint16 t)hi << 8) | lo
       *clear = ((uint16_t)hi << 8) | lo;107 }
108
109 // This updates one of red, green blue, or clear, round-robin, OR just sets up/waits for data
110 // when it is called.
111 // You'd have to call this AT LEAST (possibly more than) 10 times to get all new data....
112 char updateColorSensor (uint16_t *rr, uint16_t *gr, uint16_t *br, uint16_t *cr) {
113 static uint8_t lo, hi, r = 1, mode = 0;
114 static uint16_t red, green, blue, clear;
115 char sensorcolor;
116
\begin{array}{c|cc}\n 117 & \text{switch (mode)} & \text{if} \\
 118 & \text{case 0} & \text{if} \\
 \end{array}118 case 0: \frac{118}{2} case 0: \frac{119}{2} case 0: \frac{119}{2} case 0:
         writeCsReg ( CS_CTRL, 1);\begin{array}{c|c} 120 & \text{mode++;} \\ 121 & \text{break;} \end{array}break;
122
123 case 1: \frac{1}{3} case 1:
124 r = \text{readCsReg (CS_CTRL)};
\begin{array}{c|c} 125 & \text{if (r == 0) } {126} \\ \hline 126 & \text{model++}; \end{array}mode++;127
128 break;
129
130 case 2: \frac{130}{100} case 2:
```

```
131 \vert 10 = readCsReg (CS_DATA_RED_LO);<br>132 mode++;
\begin{array}{c|c} 132 & \text{mode++;} \\ 133 & \text{break;} \end{array}break;
134
135 case 3: \frac{35}{136} case 3: \frac{35}{136} case 3: \frac{136}{136} case 3:
136 hi = readCsReg(CS_DATA_RED_HI);<br>137 red = ((uint16_t)hi << 8) | lo;
           red = ((uint16_t)hi \le 8) | lo;
138 mode ++;
139 break;
140
141 case 4: \frac{1}{\sqrt{det G}142 lo = readCsReg (CS_DATA_GREEN_LO);
143 mode ++;
144 break;
145
146 case 5: \frac{146}{16} case 5:
147 \vert hi = readCsReg (CS_DATA_GREEN_HI);<br>148 \vert green = ((uint16_t)hi << 8) | lo;
           green = ((uint16_t) hi << 8) | lo;
\begin{array}{c|c} 149 & \text{mode++;} \\ 150 & \text{break;} \end{array}break;
151
152 case 6: \frac{152}{153} case 6: \frac{152}{153} case 6: \frac{153}{153} case 6:
           1o = readCsReg ( CS_DATA_BLUE_LO );
\begin{array}{c|c} 154 & \text{mode++;} \\ 155 & \text{break;} \end{array}break;
\frac{156}{157}157 case 7: <br>
158 hi = readCsReg(CS_DATA_BLUE_HI);<br>
158 hi = readCsReg(CS_DATA_BLUE_HI);
           hi = readCsReg ( CS_DATA_BLUE_HI );
159 blue = ((uint16_t) hi << 8) | lo;<br>
160 mode++;
           mode++;161 break;
162
163 case 8: // Get CLEAR LOW
164 lo = readCsReg (CS_DATA_CLEAR_LO);<br>165 mode++;
\begin{array}{c|c}\n 165 & \text{mode++;} \\
 \hline\n 166 & \text{break;} \n \end{array}break;
167
168 default: \frac{168}{169} default: \frac{169}{169} default: \frac{169}{169}hi = readCsReg ( CS_DATA_CLEAR_HI );
170 clear = ((uint16_t) hi << 8) | lo;
171 mode = 0;
\begin{array}{c|c} 172 & \text{break }; \\ 173 & \text{} \end{array}173 }
174
175
176 if ((red >= green) && (red >= blue)) {
177 sensorcolor = 'r;
178 } else if (( green >= red ) && ( green >= blue )) {
179 \begin{bmatrix} \text{sensorcolor} = 'g' \end{bmatrix}180 } else {
        sensorcolor = 'b';<br>}
182\,183
184 *rr = red;
\begin{array}{rcl} 185 & * \text{gr} & = \text{green} \\ 186 & * \text{br} & = \text{blue} \end{array}186 *br = blue ;<br>187 *cr = clear*cr = clear;188
189 return sensorcolor;
190 }
```
Listing 6: code/courierbot/ir.h

```
1 #ifndef IRH
2 # define IRH
\frac{3}{4}#include <avr/io.h>
5
```

```
6 # define IRPORT PORTJ
7 # define IRR_PIN 0 x80
8 # define IRG_PIN 0x40
9 # define IRB_PIN 0x20
10 \mid # \text{define} IR_AD_ID 5
11
12 # define IRLISTN 10
13 # define IR_THRESHOLD 48000
14
15 void initIR();
16 void setIR (uint8_t pin);
17 # define pollIR () pollADC ( IR_AD_ID )
18 uint16_t pollIRpin (uint8_t pin);
19 char updateIRs (uint16_t *rr, uint16_t *gr, uint16_t *br);
20
21 # endif
```
Listing 7: code/courierbot/ir.c

```
1 #include "ir.h"
 2 \nmid#include "adc.h"
 3
 4 // I shouldn't have to do this here, but the
  5/\angle\prime compiler might compile this file first and
  6 // get the frequency wrong
 7 # define F_CPU 32000000 UL
 8 #include <util/delay.h>
 9
10 void initIR() {
11 IRPORT .DIR k = \text{'}(IRR_PIN \mid IRG_PIN \mid IRB_PIN);<br>12 IRPORT .DIR |= IRR_PIN;
      12 IRPORT . DIR |= IRR_PIN ;
13 IRPORT. OUT k = \text{TRR\_PIN};
14 }
15
16 void setIRfast (uint8_t pin) {
17 IRPORT.DIR k = "(IRR_PIN | IRG_PIN | IRB_PIN);
\begin{array}{c|cc}\n 18 & \text{IRPORT.DIR} & = \text{pin}; \\
 19 & \text{IRPORT.OUT} & \text{$\&= $ $\text{$"pin}$}\n \end{array}IRPORT. OUT & = \nightharpoonup \nightharpoonup \nighthar20 }
21
22 void setIR (uint8_t pin) {
23 setIRfast(pin);
24 _delay_ms (20); // It takes some time for the output to stabilize
25\, \uplambda26
27 // This polls one of red green or blue IR values round-robin
28 // each time it is called - you need to call it 3 times to
29 // get all new data .
30/\angle/ This function now also interprets the data, and
31 \big| \big/ \big/ just returns a char that is 'r', 'g', 'b', or 0.
32 // It also keeps track of the last IRLISTN values
33 // and takes a vote using them to get the return value.
34 char updateIRs (uint16_t *rr, uint16_t *gr, uint16_t *br) {
\begin{array}{c|cc}\n 35 & \textit{// Start out on RED 'cause the initial defaults to}\n 36 & \textit{// configuration for red.}\n\end{array}// configuring for red.
37 static uint8_t whichir = IRR_PIN;
\begin{array}{c|cc} 38 & \text{static} & \text{uint16\_t} & \text{r}, \text{g}, \text{b}; \\ 39 & \text{static} & \text{char} & \text{returncolor.} \end{array}static char returncolor;
\begin{array}{c|cc}\n40 & \text{char thiscolor;} \\
41 & \text{static char if}\n\end{array}static char irlist [ IRLISTN];
42 uint8_t rv, gv, bv, nv, i;<br>43 static uint8_t irlistindex
        static uint8_tt irlistindex = 0;
44
45 switch (whichir) {
46 case IRR_PIN :
\begin{array}{c} 47 \\ 48 \end{array} r = pollIR();<br>\begin{array}{c} \text{whichir} = \text{IRG} \end{array}whichir = IRG_PIN;49 setIRfast (whichir);
```

```
\begin{array}{c|cc} 50 & \text{break} \\ 51 & \text{case} \ \text{IRG} \end{array}case IRG_PIN:
 52 g = \text{pollIR}();
 53 whichir = IRB_PIN;
 54 setIRfast (whichir);<br>55 break;
 \begin{array}{c|c} 55 & \text{break;} \\ \hline 56 & \text{default:} \end{array}default:
 57 b = pollIR();
 58 whichir = IRR_PIN;<br>59 setIRfast(whichir)
                setIRfast (whichir);
 \begin{array}{c|c} 60 & \text{break}; \\ 61 & \text{} \end{array}61 }
 62
 63 if ((r > IR\_THRESHOLD) | | (g > IR\_THRESHOLD) | | (b > IR\_THRESHOLD)) {<br>64 if ((r == g) \& (g == b)) {
            if ((r == g) & & (g == b)) {
 65 // They're all the same. Could be saturated.
 66 // this color = 0;<br>67 this color = retu
                thiscolor = returncolor;68 } else if ((r >= g) && (r >= b)) {<br>thiscolor = 'r';
                thiscolor = r^{\overline{i}};
 70 } else if ((g \ge r) & (g \ge s) } {
 71 thiscolor = 'g';<br>72 } else {
             72 } else {
 73 \n74 \n15 \n7474 }
 75 } else {
          thiscolor = 0;
 77 }
 78
 79 \times rr = r;\begin{array}{c|cc} 80 & * \text{br} = \text{b}; \\ 81 & * \text{gr} = \text{g}; \end{array}*gr = g;82
 83 irlist [irlistindex] = thiscolor;<br>84 irlistindex++;
          irlistindex ++;
 85 if (irlistindex >= IRLISTN) {
 \begin{array}{c|cc}\n 86 & \text{irlistindex} = 0; \\
 87 & \text{r}\n\end{array}87 \,88
 89 rv = 0; gv = 0; bv = 0; nv = 0;
 90 for (i = 0; i < IRLISTN; i++) {
 91 switch (irlist [i]) {
 \begin{array}{c|cc} 92 & \text{case } 'r': \\ 93 & \text{rv++:} \end{array}ry++;\begin{array}{c|c}\n 94 \\
 95\n \end{array} break;
                case 'g':
 \begin{array}{c|c}\n 96 & \text{gy}++; \\
 97 & \text{break}\n\end{array}\begin{array}{c|c} 97 & \text{break;} \\ 98 & \text{case } \text{'}b \end{array}case 'b':
\begin{array}{c|c}\n 99 \\
 100\n \end{array} bv++;
\begin{array}{c|c} 100 & \text{break;} \\ 101 & \text{default:} \end{array}\begin{array}{c|c}\n 101 & \text{default:} \\
 \hline\n 102 & \text{ny++} \n\end{array}\begin{array}{c|c}\n 102 & \text{nv++;} \\
 103 & \text{break}\n \end{array}break;
\begin{array}{c} 104 \\ 105 \end{array} }
105 }
106
107 if ( \text{rv} > \text{gv}) & \text{kv} > \text{bv}) & \text{kv} > \text{nv}) {<br>108 returncolor = 'r';
108 returncolor = 'r';<br>109 } else if( (gv > rv)
          } else if ( (gv > rv) && (gv > bv) && (gv > nv) ) {
110 \overline{\smash{\big)}\ } returncolor = 'g';
111 } else if ( (bv > gv) && (bv > rv) && (bv > nv) ) {
112 returncolor = \overrightarrow{b};<br>113 } else {
          } else {
114 returncolor = 0;
115 }
116
117 return returncolor;
```

```
118 }
119
120 // Takes some time due to the delay....
121 // It would be good to split this up and
122 // put it on a timer interrupt or something...
123 uint16_t pollIRpin ( uint8_t pin ) {
124 setIR(pin);
125 return pollIR();
126 }
```
Listing 8: code/courierbot/lcdurt.h

```
1 \mid # \text{ifndef } LCDURT_H2 #define LCDURT_H
3 #include <avr/io.h>
 4
5 // USART for LCD control
6 # define LCDURT USARTF1
7 # define LCDPORT PORTF
8 # define LCDOUTBITS 0x80
 9
10 void lcdurtInit();
11 void lcdSendStr(char *s);12 void lcdPrintf (char *fmt, ...);
13
14 # endif
```
Listing 9: code/courierbot/lcdurt.c

```
1 #include \leq stdio.h><br>2 #include \leq stdarg.h
 2 #include <stdarg.h><br>3 #include "lcdurt.h"
   #include "lcdurt.h"
 4
 5 void lcdurtInit () {
 6 // Set up USART<br>7 // Set clock to
       7 // Set clock to 38400 baud
 8 LCDURT . BAUDCTRLA = 51;
\begin{array}{c|cc}\n 9 & \text{LCDURT.BAUDCTRLB} & = & 0; \\
 10 & \text{LCDPORT.DIR} & = & \text{LCDOUT}\n\end{array}LCDPORT. DIR | = LCDOUTBITS; // TX pin is output
11 LCDURT. CTRLA = 0x00; // No interrupts
12 LCDURT. CTRLB = 0x18; // Enable TX and RX
13 LCDURT. CTRLC = 0x03; // 8-bit, 1 stop, no parity, async
14 }
15
16 // For sending COMMANDS, not just text
17 void lcdSendStr (char *s) {
18 do {
19 // Wait for transmitter to be ready
20 while ((LCDURT . STATUS & USART_DREIF_bm) == 0);<br>21 // Send data
          // Send data
22 LCDURT . DATA = *s;
23 } while (*(s++) := 0);24 }
25
26 void lcdPrintf (char *fmt, ...) {
27 char buf [52];
\begin{array}{c|c} 28 & \texttt{va\_list ap;} \\ 29 & \texttt{va\_start(ap} \end{array}va\_start(a p, fmt);30 vsnprintf (k(\text{buf}[1]), 49, \text{fm}, \text{ap});<br>31 buf [0] = 'S';
31 buf [0] = 'S';
32 buf [50] = '\n';
\begin{array}{c|cc}\n 33 & \text{buf [51]} = 0; \\
 34 & \text{lcdsendStr(b)}\n \end{array}lcdSendStr(buf);
35 }
```
Listing 10: code/courierbot/motor.h

```
1 #ifndef MOTOR_H
2 # define MOTOR_H
3
4 # define MOTORPORT PORTC
5 # define MOTORTC0 TCC0
6
7 # define MOTOR_PINS 0 x3F
8 // PWM on ENA and ENB pins
9 # define MOTOR_ENA_PIN 1
10 # define MOTOR_ENB_PIN 2
11 // C & D pins determine direction
12 # define MOTOR_C1_PIN 4
13 # define MOTOR_D1_PIN 8
14 # define MOTOR_C2_PIN 16
15 # define MOTOR_D2_PIN 32
16
17 // Motor IDs
18 # define LEFT_MOTOR 1
19 # define RIGHT_MOTOR 2
20 # define BOTH_MOTORS 3
21
22 // Motor directions
23 # define MOTOR_FD 1
24 # define MOTOR_BK 2
25
26 // Motor speed scale.
27 // This depends on the PWM frequency
28 // +/ - MOTOR_MAX_SPEED should fit in
29 // a signed 16-bit int (-32768..32767)
30 # define MOTOR_MAX_SPEED 1600
31
32 // This is the size of the running-average
33 // filter on motors. Higher = slower response.
34 // K = 2**MOTOR_K_K_K35 / \frac{\sqrt{e}}{g}. MOTOR_K_EXP = 3, so K = 8
36 # define MOTOR_K_EXP 4
37 # define MOTOR_K (1 << MOTOR_K_EXP)
38
39 void initMotors();
40 void releaseMotors();
41 void enableMotors();
42 void updateMotors (); // Should be called at a regular short interval
43 void setMotor (uint8_t motorid, int16_t dirspeed); // Gets applied on updateMotors ()<br>14 dirspeed is between -MOTOR MAX SPEED and +MOTOR MAX SPEED
                            // dirspeed is between -MOTOR_MAX_SPEED and +MOTOR_MAX_SPEED
45 # endif
```
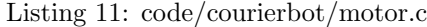

```
1 \vert#include <avr/io.h>
2^{\mid}#include "motor.h"
3
4 // Using a PWM frequency of 20kHz (period = 50uS) for motors
5
6 // Globals
7 int16_t lhist [MOTOR_K], rhist [MOTOR_K], lcur, rcur;
 8 uint8_t hist_index;
9
10 void setMotorDir (uint8_t motorid, uint8_t direction);
11 void setMotorSpeed (uint8_t motorid, uint16_t speed);
12
\begin{array}{c} 13 \ 14 \end{array} void initMotors () {<br>14 uint8_t i;
     uint8_t i;
15
16 // Make motor pins outputs
17 MOTORPORT . DIR |= MOTOR_PINS ;
\begin{array}{c|cc}\n 18 & \diagup / \diagup Set clock prescalers at CLK/1<br>
19 MOTORTCO.CTRLA = RTC_PRESCALER_D
     MOTORTCO. CTRLA = RTC_PRESCALER_DIV1_gc;
20 // Set wave-generation mode to Single-Slope PWM
```

```
21 // and enable waveform outputs
22 // (Top = PER; Update on BOTTOM; OVFIF/Event on BOTTOM)
23 MOTORTCO.CTRLB = TCO_CCBEN_bm | TCO_CCAEN_bm | TC_WGMODE_SS_gc;
24 // Set period = 50uS (for clk = 32MHz; prescaler=1)
25 MOTORTCO.PER = MOTOR_MAX_SPEED;
26
27 // By default, motors off
28 MOTORTCO.CCA = 0;
29 MOTORTCO.CCB = 0;
30
31 // Motors not enabled
32 MOTORTCO.CTRLB &= (~TCO_CCAEN_bm);
33 MOTORTCO. CTRLB &= (\text{TCO\_CCBEN\_bm});
\begin{array}{c|cc}\n 34 & \text{MOTORPORT . OUT} & \& = & (\texttt{MOTOR\_ENA\_PIN}); \\
 35 & \text{MOTORPORT . OUT} & \& = & (\texttt{MOTOR\_END} & \& \text{PIN}) : \n\end{array}MOTORPORT. OUT &= (~MOTOR_ENB_PIN);
\frac{36}{37} // Motor direction set to forward<br>37 MOTORPORT.OUT k = ("MOTOR C1 PIN):
\begin{array}{c|cc}\n 37 & \texttt{MOTORPORT. OUT} & \&= & ("MOTOR_C1_PIN);\n 38 & \texttt{MOTORPORT. OUT} &= & \texttt{MOTOR} \texttt{DI} \texttt{ PIN}:\n \end{array}38 MOTORPORT.OUT |= MOTOR_D1_PIN;<br>39 MOTORPORT QUT &= ("MOTOR C2 PT
\begin{array}{c|cc}\n 39 & \text{MOTORPORT . OUT} & \& = & (\text{"MOTOR_C2_PIN})\n 40 & \text{MOTORPORT . OUT} & = & \text{MOTOR_D2_PIN}\n \end{array}40 MOTORPORT . OUT |= MOTOR_D2_PIN ;
41
42 hist_index = 0;
43 for (i = 0; i < MOTOR_K; i++) {
\begin{array}{cc} 44 & \text{hist[i]} = 0; \\ 45 & \text{rist[i]} = 0; \end{array}rhist[i] = 0;\begin{array}{cc} 46 & \text{ } \\ 47 & \text{ } 1 \end{array}\begin{array}{c|cc}\n 47 & \text{lcur} = 0; \\
 48 & \text{rcur} = 0; \n\end{array}rcur = 0;49 }
50
51 void releaseMotors() {<br>52 MOTORTCO.CTRLB &= (~
       MOTORTCO. CTRLB &= (~TCO_CCAEN_bm);
53 MOTORTCO.CTRLB &= (\text{TCO\_CCBEN\_bm});
54 MOTORPORT.OUT k = ("MOTOR_ENA_PIN);<br>55 MOTORPORT.OUT k = ("MOTOR_ENB_PIN);
55 MOTORPORT.OUT k = ("MOTOR_ENB_PIN);<br>56 lcur = 0;
       1 \text{cur} = 0;57 rcur = 0;
58 }
59
60 void enableMotors () {
61 MOTORTCO. CTRLB |= TCO_CCAEN_bm;
62 MOTORTCO. CTRLB |= TCO_CCBEN_bm;
63 }
64
65 void updateMotors () {
66 static int32_t lsum , rsum ;
67
68 // lsum and rsum are kept as the running 69 // sum of all the values in lhist and rh
       \frac{1}{10} sum of all the values in lhist and rhist,
70 // respectively
71 lsum - lhist [hist_index];
72 rsum - rhist [hist_index];
73 lhist [hist_index] = lcur;
74 rhist [hist_index] = rcur;
75 lsum += lcur;<br>76 rsum += rcur;
       rsum += rcur;
77
78 // This is hist_index ++ mod length of histories<br>79 hist_index = (hist_index + 1) & (MOTOR_K-1);
       hist\_index = (hist\_index + 1) & (MOTOR_K -1);80
81 // Update left motor
82 if (lsum > 0) {
83 setMotorDir (LEFT_MOTOR, MOTOR_FD);<br>84 setMotorSpeed (LEFT_MOTOR, lsum >>
          setMotorSpeed (LEFT_MOTOR, lsum >> MOTOR_K_EXP);
85 } else {
86 setMotorDir (LEFT_MOTOR, MOTOR_BK);<br>87 setMotorSpeed (LEFT_MOTOR, (-1sum)
          setMotorSpeed (LEFT_MOTOR, (-lsum) >> MOTOR_K_EXP);
88 }
```

```
89 // Update right motor
 90 if (rsum > 0) {
 91 setMotorDir (RIGHT_MOTOR, MOTOR_FD);
 92 setMotorSpeed (RIGHT_MOTOR, rsum >> MOTOR_K_EXP);
 \begin{array}{c|cc} 93 & \texttt{} & \texttt{else} \end{array} & setMot
 94 setMotorDir (RIGHT_MOTOR, MOTOR_BK);<br>95 setMotorSpeed (RIGHT_MOTOR, (-rsum)
         setMotorSpeed (RIGHT_MOTOR, (-rsum) >> MOTOR_K_EXP);
 96 }
 97 }
 98
 99 void setMotorDir (uint8_t motorid, uint8_t direction) {
100 if ((motorid == LEFT_MOTOR) || (motorid == BOTH_MOTORS)) {
101 if (direction == MOTOR_FD) {
102 MOTORPORT. OUT k= ("MOTOR_C1_PIN);<br>103 MOTORPORT. OUT I= MOTOR D1 PIN:
           MOTORPORT. OUT |= MOTOR_D1_PIN;
\begin{array}{cc} 104 \\ 105 \end{array} } else {
105 MOTORPORT.OUT |= MOTOR_C1_PIN;<br>106 MOTORPORT.OUT &= ("MOTOR_D1_PI
           MOTORPORT. OUT & = (MOTOR_D1_PIN);107 }
108 }
109 if ((motorid == RIGHT_MOTOR) || (motorid == BOTH_MOTORS)) {
110 if (direction == MOTOR FD) {
111 MOTORPORT. OUT &= ("MOTOR_C2_PIN);
112 MOTORPORT . OUT |= MOTOR_D2_PIN ;
         } else {
114 MOTORPORT . OUT |= MOTOR_C2_PIN;<br>115 MOTORPORT . OUT &= ("MOTOR_D2_PI
           MOTORPORT. OUT &= (~MOTOR_D2_PIN);
116 }
117 }
118 }
\begin{array}{c} 119 \\ 120 \end{array}void setMotorSpeed (uint8_t motorid, uint16_t speed) {
121 if (( motorid == LEFT_MOTOR ) || ( motorid == BOTH_MOTORS )) {
122 MOTORTCO.CCA = speed;
123 }
124 if ((motorid == RIGHT_MOTOR) || (motorid == BOTH_MOTORS)) {
125 MOTORTCO.CCB = speed;
126 }
127 }
128
129 void setMotor (uint8_t motorid, int16_t dirSpeed) {
130 if ((motorid == LEFT_MOTOR) || (motorid == BOTH_MOTORS)) {
131 lcur = dirSpeed;
132 \rightarrow133 if ((motorid == RIGHT_MOTOR) || (motorid == BOTH_MOTORS)) {<br>134 TCUT = dirSpeed:
         rcur = dirSpeed;135 }
136 }
```
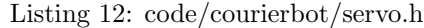

```
1 #ifndef SERVO_H
2 \nparallel#define SERVO H
3
4 # define SERVOPORT PORTD
5 # define SERVOTCO TCDO
6 # define SERVOTC1 TCD1
7
8 void initServos ():
9 void setServoAngle ( uint8_t servoid , int16_t angle );
10
11 # endif
```
Listing 13: code/courierbot/servo.c

 $1 \vert$ #include <avr/io.h>

 $2 \nparallel$ #include "servo.h"

```
3
 4 // Note that all servos use PWM with a frequency
 5 / \frac{\textit{1}}{\textit{1}} of 50Hz (period of 20mS).
 6
 7 void initServos () {
 8 // Make servo pins (bits 0-5) outputs
 9 SERVOPORT. DIR = 0x3F;10 // Set clock prescalers at CLK/256
11 SERVOTCO.CTRLA = RTC_PRESCALER_DIV256_gc;<br>12 SERVOTC1.CTRLA = RTC PRESCALER DIV256 gc:
      SERVOTC1. CTRLA = RTC_PRESCALER_DIV256_gc;
13 // Set wave-generation mode to Single-Slope PWM
14 // and enable waveform outputs
15 // (Top = PER; Update on BOTTOM; OVFIF/Event on BOTTOM)
16 SERVOTCO.CTRLB = TCO_CCDEN_bm | TCO_CCCEN_bm | TCO_CCBEN_bm | TC WGMODE SS gc:
                             17 TC0_CCAEN_bm | TC_WGMODE_SS_gc ;
18 SERVOTC1. CTRLB = TCO_CCBEN_bm | TCO_CCAEN_bm | TC_WGMODE_SS_gc;
19 // Set period = 20mS (for clk = 32MHz; prescalers=256)<br>20 SERVOTCO.PER = 6249; // is this right?
      SERVOTCO. PER = 6249; // is this right?
21 SERVOTC1. PER = 6249;<br>22 // Set default pulse
      // Set default pulse widths at about 1500usecs
23 SERVOTCO.CCA = 187;
24 SERVOTCO.CCB = 187:
25 SERVOTCO.CCC = 187;
26 SERVOTCO.CCD = 187;<br>27 SERVOTC1.CCA = 187;
      SERVOTC1. CCA = 187;
28 SERVOTC1.CCB = 187;
29 }
30
31 / / Angle ranges from -180 to +18032 void setServoAngle (uint8_t servoid, int16_t angle) {
\begin{array}{c|c} 33 & \text{ } // \text{ This is a derivation of the math for below} \\ 34 & \text{ } // \text{ } (32000000 / 256) * (pulse width in seconds) \end{array}1/ (32000000 / 256) * (pulse width in seconds)
35 // = 125000 * pw (secs)
36 // = 125 * pw (msecs)<br>37 // = 125 * pw (usecs)
37 // = 125 * pw ( usecs ) * 1000
38 // = .125 * pw (usecs)
39 // = pw(uses) / 840 // = pw (usecs) >> 3<br>41 // pulse width rang
      41 // pulse width ranges from 600 uS to 2400 uS
42 / / pw (usecs) = ((angle +180) * 5) + 600
43
44 uint16_t pwus; // Pulse-width in microseconds
45 uint16_t x;
46
47 if (angle < -180) {
48 angle = -180;
\begin{array}{c|c}\n49 & \text{ } \text{else if (angle > 180)} \\
50 & \text{angle} = 180\n\end{array}angle = 180;
51 }
52
53 pwus = ((angle + 180) * 5) + 600;
54 \, x = \text{puus} > 3;55
56 switch (servoid) {
57 case 0:<br>58 SERVO
58 SERVOTCO.CCA = x;<br>59 break;
           break;
\begin{array}{cc} 60 & \text{case 1:} \\ 61 & \text{SERVO} \end{array}SERVOTCO.CCB = x;62 break ;
63 case 2:
64 SERVOTCO.CCC = x;
\begin{array}{c|cc}\n 65 & \text{break;} \\
 66 & \text{case 3:}\n\end{array}\begin{array}{c|cc} 66 & \text{case } 3: \\ 67 & \text{SERVO} \end{array}SERVOTCO. CCD = x;\begin{array}{c|cc}\n 68 & \text{break;} \\
 69 & \text{case } 4:\n\end{array}case 4:
70 SERVOTC1.CCA = x;
```

```
\begin{array}{c|cc} 71 & \text{break;} \ 72 & \text{case 5:} \end{array}case 5:
73 SERVOTC1.CCB = x;
74 break ;
\begin{array}{c} 75 \\ 76 \end{array} }
76 }
```
Listing 14: code/courierbot/switches.h

```
1 #ifndef SWITCHES_H
2 #define SWITCHES_H
3
4 # define SWITCHPORT PORTH
5 # define BLBUMP_PIN 1
6 # define BLBUMP_PINCTRL SWITCHPORT . PIN0CTRL
7 # define BRBUMP_PIN 2
8 # define BRBUMP_PINCTRL SWITCHPORT . PIN1CTRL
9 # define FLBUMP_PIN 4
10 # define FLBUMP_PINCTRL SWITCHPORT . PIN2CTRL
11 # define FRBUMP_PIN 8
12 # define FRBUMP_PINCTRL SWITCHPORT . PIN3CTRL
13
14 void initSwitches ();
15 uint8_t pollSwitches();
16
17 # endif
```
Listing 15: code/courierbot/switches.c

```
1 \vert#include <avr/io.h>
 2 \nmid#include "switches.h"
3
4 void initSwitches () {
 5 // Switches are inputs
 6 SWITCHPORT.DIR k = \int_0^\infty(BLBUMP_PIN | BRBUMP_PIN | FLBUMP_PIN | FRBUMP_PIN);
 7 // Invert inputs and enable pull - up resistors
\begin{array}{c|c|c|c|c|c} 8 & \text{BLEUMP_PINCTRL} & \text{PORT\_INVEN\_bm} & \text{PORT\_OPC_PULLUP\_gc} \\ 9 & \text{RREIMP PINCTRL} & \text{P DRT INVEN bm} & \text{PORT-OPC PULL/IP}_{SC} \end{array}9 BRBUMP_PINCTRL = PORT_INVEN_bm | PORT_OPC_PULLUP_gc ;
10 FLBUMP_PINCTRL = PORT_INVEN_bm | PORT_OPC_PULLUP_gc;<br>11 FRBUMP_PINCTRL = PORT_INVEN_bm | PORT_OPC_PULLUP_gc;
      FRBUMP_PINCTRL = PORT_INVEN_bm | PORT_OPC_PULLUP_gc;
12 }
13
14 uint8_t pollSwitches () {
15 return SWITCHPORT. IN;
16 }
```
Listing 16: code/lcdcontrol/face.h

 $1$  #ifndef FACE H 2 # define FACE\_H 3 4 // Face constants 5 #define EYEW 26  $6$  #define EYEH 36 7 # define LEYEX 17 8 # define LEYEY 18 9 # define REYEX 85  $10$  # define REYEY 18 11 # define LPCX 25 12 # define LPCY 30  $13$  # define RPCX 93 14 # define RPCY 30  $15$  #define LPRX 30 16 # define LPRY 30 17 # define RPRX 98 18 # define RPRY 30 19 # define LPLX 20

```
20 #define LPLY 30
21 #define RPLX 88
22 #define RPLY 30
23 # define PUPILW 10
24 # define PUPILH 10
25 # define MOUTHX 44
26 # define MOUTHY 54
27 # define MOUTHW 40
28 # define MOUTHH 10
29
30 void look (uint8_t direction);
31 void emote (uint8_t e);
32 void drawFace (uint8_t *buf);
33
34 # endif
```
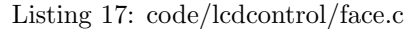

```
1 #include <stdint.h>
 2 \nmid#include "face.h"
 \overline{3} #include "graphics.h"
 4 # include " sprites .h"
 5
  6 \mid \textit{\hspace{-1.5ex}/} / F = forward \textit{\hspace{-1.5ex}}; \textit{\hspace{-1.5ex} L = left} \textit{\hspace{-1.5ex}}; \textit{\hspace{-1.5ex} R = right}7 uint8_t lookDirection ;
 8 // N = neutral; H = happy; S = sad; 0 = strain
 9 uint8_t emotion;
10
11 void look (uint8_t direction) {
12 lookDirection = direction;
13 }
14
\begin{array}{c} 15 \ 16 \end{array} void emote (uint8_t e) {<br>\begin{array}{c} 16 \end{array}emotion = e;17 }
18
19 void drawFace (uint8_t *buf) {<br>20 // Eves
        // Eyes
21 if (emotion == 'T') {
\begin{array}{c|c} 22 & \text{drawBmp (buf, eyeriredBMP, LEYEX, LEYEY, EYEW, EYEH, 0, 0)}; \\ 23 & \text{drawBmp (buf, eyerIiredBMP, REYEX, REYEX, EYEW, EYEH, 1, 0)}; \end{array}drawBmp (buf, eyeTiredBMP, REYEX, REYEY, EYEW, EYEH, 1, 0);
24 } else if (emotion == '0') {
25 drawBmp(buf, eyeTightBMP, LEYEX, LEYEY, EYEW, EYEH, 0, 0);
26 drawBmp(buf, eyeTightBMP, REYEX, REYEY, EYEW, EYEH, 1, 0);
27 } else {
28 switch (lookDirection) {<br>29 case 'L':
              case 'L':
30 // Left eye
31 drawBmp (buf, eyeBMP, LEYEX, LEYEY, EYEW, EYEH, 0, 0);<br>32 drawBmp (buf, pupilBMP, LPLX, LPLY, PUPILW, PUPILH, 0,
                  drawBmp (buf, pupilBMP, LPLX, LPLY, PUPILW, PUPILH, 0, 0);
33 // Right eye<br>34 drawBmp(buf,
                  drawBmp (buf, eyeBMP, REYEX, REYEY, EYEW, EYEH, 0, 0);
35 drawBmp (buf, pupilBMP, RPLX, RPLY, PUPILW, PUPILH, 0, 0);
\begin{array}{c|c}\n 36 & \text{break;} \\
 37 & \text{case } 'R \n \end{array}case 'R':
\begin{array}{cc} 38 \\ 39 \end{array} // Left eye<br>39 drawBmp(buf
39 drawBmp(buf, eyeBMP, LEYEX, LEYEY, EYEW, EYEH, 0, 0);
40\vert drawBmp(buf, pupilBMP, LPRX, LPRY, PUPILW, PUPILH, 0, 0);
\begin{array}{c|c}\n 41 & \quad \text{\textit{7}}\n 42 & \quad \text{drawBmp (buf,} \quad \text{def} \quad \text{def} \quad \drawBmp (buf, eyeBMP, REYEX, REYEY, EYEW, EYEH, 0, 0);
43 drawBmp (buf, pupilBMP, RPRX, RPRY, PUPILW, PUPILH, 0, 0);<br>44 break:
\begin{array}{c|c} 44 & \text{break;} \\ 45 & \text{default:} \end{array}default:
46 // Left eye<br>47 drawBmp(buf
                  drawBmp (buf, eyeBMP, LEYEX, LEYEY, EYEW, EYEH, 0, 0);
48 drawBmp (buf, pupilBMP, LPCX, LPCY, PUPILW, PUPILH, 0, 0);<br>
\angle Right eve
                  // Right eye
50 drawBmp ( buf , eyeBMP , REYEX , REYEY , EYEW , EYEH , 0, 0);
```

```
51 drawBmp (buf, pupilBMP, RPCX, RPCY, PUPILW, PUPILH, 0, 0);<br>52 break;
          break;<br>}
\begin{array}{c} 53 \\ 54 \end{array} }
54 \,\begin{array}{c|c} 55 & \textit{// South} \\ 56 & \textit{switch} \end{array}switch (emotion) {
57 case 'H ':
58 drawBmp (buf, mouth_smileBMP, MOUTHX, MOUTHY, MOUTHW, MOUTHH, 0, 0);
\begin{array}{c|c}\n59 & \text{break;} \\
60 & \text{case } 'S \n\end{array}case 'S':
61 drawBmp (buf, mouth_smileBMP, MOUTHX, MOUTHY, MOUTHW, MOUTHH, 0, 1);
62 break ;
63 case T :
64 drawBmp (buf, mouth_smileBMP, MOUTHX, MOUTHY, MOUTHW, MOUTHH, 0, 1);<br>65break:
\begin{array}{c|cc} 66 & \text{case } '0': \\ 67 & \text{drawBmp} \end{array}67 drawBmp (buf, mouth_neutralBMP, MOUTHX, MOUTHY, MOUTHW, MOUTHH, 0, 0);<br>68\begin{array}{c|c} 68 & \text{break;} \\ 69 & \text{default:} \end{array}\begin{array}{c|c} 69 & \text{default:} \\ 70 & \text{drawBm} \end{array}drawBmp (buf, mouth_neutralBMP, MOUTHX, MOUTHY, MOUTHW, MOUTHH, 0, 0);
71 }
72 }
```
Listing 18: code/lcdcontrol/font.h

```
1 #ifndef FONT_H
2 \mid # \text{define} FONT_H
3
4 extern uint8_t fontBlock [];<br>5 extern uint8_t font [] [8];
   extern uint8_t font [][8];
6
7 \pm \rhondif
```
Listing 19: code/lcdcontrol/font.c

```
1 \nmid#include <avr/pgmspace.h>
 2 \nmid#include "font.h"
 3
 4 \text{ units}t fontBlock [] PROGMEM = {<br>5 0b11111000.
        0 b11111000 .
 6 0b11111000,
 7 0b11111000,
 8 0b11111000,
\begin{array}{c|c} 9 & 0 \text{b}11111000, \\ 10 & 0 \text{b}11111000, \end{array}\begin{array}{c|c} 10 & 0 \text{b}111111000, \end{array}<br>11 0 b11111000,
\begin{array}{c|c} 11 & 0 \text{b} 11111000, \\ 12 & 0 \text{b} 000000000 \end{array}0 b00000000
13 };
14
15 // ASCII from 0x20 to 0x7E
16 // Pretty much the same as
17 // the standard HD44780
18 // font. This was a pain.
\frac{19}{20}uint8_t font [][8] PROGMEM = {
21 {
22 0b000000000,
23 0 b00000000 ,
\begin{array}{c|c} 24 & \text{0} \text{b} 0 0 0 0 0 0 0 0 0 0 \text{,} \\ 25 & \text{0} \text{b} 0 0 0 0 0 0 0 0 \text{,} \end{array}\begin{array}{c|c} 25 & 0 \text{b} 0 0 0 0 0 0 0 0 0 0, \ 26 & 0 \text{b} 0 0 0 0 0 0 0 0 0, \end{array}0 b00000000 ,
27 0 b000000000
\begin{array}{c|c} 28 & 0 \text{b}000000000, \\ 29 & 0 \text{b}000000000 \end{array}0 b000000000
30 },
\begin{array}{cc} 31 & \text{f} \\ 32 & \end{array}0 b00100000,
```
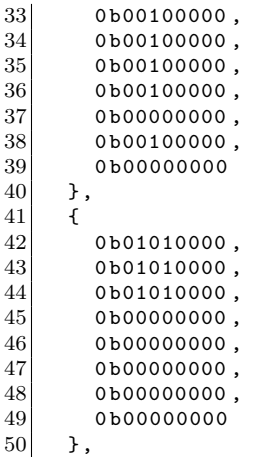

Note a large portion of font.c was ommited here to save space, and because it does not provide interesting or relevant information.

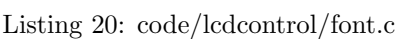

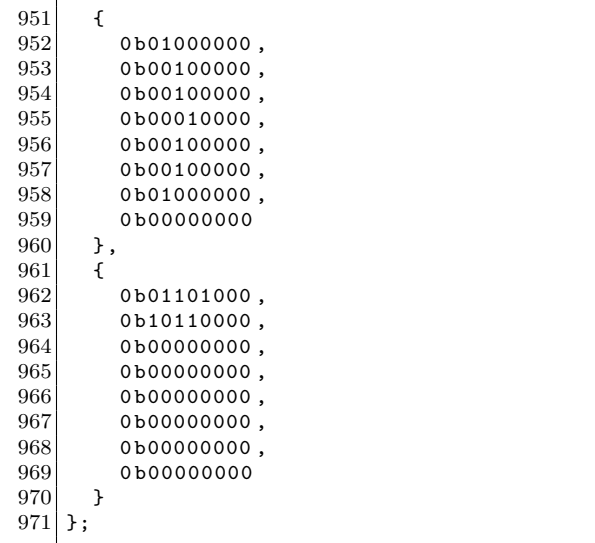

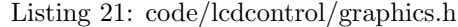

```
1 #ifndef GRAPHICS_H
 2 #define GRAPHICS_H
 3
 4 \mid \text{\#include } < \text{{\sf stdint.h>}}5
 6 // I/O for LCD
 7 # define LCD_DATA_PORT PORTC
 8 # define LCD_DATA_PIN PINC<br>9 # define LCD DATA DDR DDRC
 9 # define LCD_DATA_DDR DDRC<br>10 # define LCD_CTL_PORT PORTB
10 # define LCD_CTL_PORT PORT<br>11 # define LCD_CTL_DDR DDRB
11 # define LCD_CCL_DDR DI<br>12 # define LCD_E 1
12 #define LCD_E
13 # define LCD_DI 2<br>14 # define LCD_RW 4
                                       4 \frac{1}{\sqrt{D_n t}} turn this high !
15 # define LCD_RST
\begin{array}{c|cc}\n16 & # \text{define } LCD\_CS2 & 16 \\
17 & # \text{define } LCD\_CS1 & 32\n\end{array}17 # define LCD_CS1
18 # define LCD_CTL_ALL 0x3F
19
20 void drawBmp (uint8_t *buf, uint8_t *bmp, uint8_t x, uint8_t y, uint8_t w, uint8_t h,
```

```
21 uint8_t mirrorlr, uint8_t mirrorud);
22 void drawText (uint8_t *buf, char *text, uint16_t x, uint16_t y);
23 void printCenteredText (uint8_t *buf, char *text);
24 void lcd\_write\_byte ( uint8_t isdata, uint8_t chipno, uint8_t data);
25 void printBuf (uint8_t *buf);
26
27 # endif
```
Listing 22: code/lcdcontrol/graphics.c

```
1 \mid #include \; < \; \texttt{avr}/\texttt{pgmspace.h>}2 \mid \text{\#include} \leq \text{avr}/\text{io.h}3 #include "graphics.h"
  4 #include "font.h"
  5 # include " lcdcontrol .h"
 6
 7 // Draw a bitmap , pixelwise
 8 \vert void drawBmp (uint8_t *buf, uint8_t *bmp, uint8_t x, uint8_t y, uint8_t w, uint8_t h,
 9 uint8_t mirrorlr, uint8_t mirrorud) {
10 uint8<sub>-</sub>t j, k, d, ej, ek;
11 uint16_t bmpi, bufi;
12
13 bmpi = 0;
14 for (k = 0; k < h; k++) {
15 for (j = 0; j < w; j++) {<br>16 if (\text{mirror} \mid r)if (mirrorlr)
17 ej = w - j - 1;
\begin{array}{c|c}\n 18 & \text{else} \\
 19 & \text{ei}\n \end{array}ej = j;\begin{array}{c|c}\n 20 & \text{if (mirror and)} \\
 21 & \text{ek} = \text{h-k-1}\n \end{array}ek = h - k - 1;\begin{array}{c|c}\n 22 & \text{else} \\
 23 & \text{ek}\n\end{array}\begin{array}{c|cc} 23 & \text{ek} = \text{k}; \\ 24 & \text{bmpi} = \text{k}* \end{array}bmpi = k *((w+7)/8) + (j/8);25 d = pgm_read_byte (\& (bmp [bmpi])) & (0x80 >> (j%8));
26 bufi = ((y+ek)/8) * LCD_W) + (x+ej);\begin{array}{c} 27 \\ 28 \end{array} if (d) buf
                 buf [bufi] | = (0 \times 80 \rightarrow (7 - ((y + ek) % 8))));
29 else
30 buf [bufi] k = -(0 \times 80 \rightarrow -(7-((y+ek)\%)));31 }
32 }
33 }
34
35 void drawText (uint8_t *buf, char *text, uint16_t x, uint16_t y) {
36 uint16_t xx = x;
37 uint16_t yy = y;
38 char c;
\begin{array}{c|c} 39 & \text{while (*text)} & \text{if}} \\ 40 & \text{if (*text)} & \text{else} \end{array}if (*text = '\n') {
\begin{array}{c|cc} 41 & & \times x = x; \\ 42 & & \text{vv} = 8 \end{array}yy += 8;
43 } else {
44 c = *text;
45 if ((c > 0x1F) & (c < 0x7F) {
46 drawBmp (buf, font [c-0x20], xx, yy, 6, 8, 0, 0);
\begin{array}{c|cc} 47 & & \text{ } \text{else} & \text{ } \text{48} \\ 48 & & & \text{ } \text{drawBm} \end{array}drawBmp (buf, fontBlock, xx, yy, 6, 8, 0, 0);
\begin{array}{c|c}\n 49 & & \text{ } & \text{ } \\
 50 & & \text{x}\n \end{array}xx += 6;
\begin{array}{ccc} 51 & & \rightarrow \\ 52 & & \rightarrow \end{array}text ++;<br>}
53\,54 }
55
56 // prints up to one line of centered text near the top of the LCD
57 void printCenteredText ( uint8_t * obuf , char * text ) {
58 char buf [(LCD_{W}/6) + 1];
```

```
59 char *x;
 60 uint16_t i, w;
 61
 62 // Clear any previous text
 63 for (i = 0; i < LCD_W; i++) {<br>
obuf [i] = 0;
           obuf[i] = 0;65 }
 66
 67 // Remove newlines and restrict number of characters<br>68 x = \text{text}:x = \text{text};69 w = 0;
 70 for (i = 0; (i < (LCD_W/6)) & (*x != 0); i++) {
 71 if (*x != 'n') {
 72 buf [i] = *x;<br>73 w += 6;
            W + = 6;
 74 }
 \begin{array}{c|c}\n 75 & x++; \\
 76 & \lambda\n\end{array}76 }
 77 // Null terminate<br>78 buf [i] = 0;
         buf [i] = 0;\begin{array}{c|c}\n 79 & \text{/} \text{/} & \text{Draw } text \\
 80 & \text{drawText (obu)}\n \end{array}drawText(obuf, buf, (LCD_W/2) - (w/2), 1);
 81 }
 82
 83 // isdata = 1 for data, 0 for instruction
 84 // chipno = 0 for left half, 1 for right half
 85 void lcd_write_byte (uint8_t isdata, uint8_t chipno, uint8_t data) {<br>86 uint8_t ctlport, i;
         uint8_t ctlport, i;
 87
 88 ctlport = LCD_CTL_PORT;
 89 // Clear all bits initially<br>90 ctlport &= "LCD_CTL_ALL;
         ctlport &= CLCD_CTL_ALL;
 91 // Don 't reset
  92 ctlport |= LCD_RST ;
  93 // select instruction / data
 94 if (isdata)
 95 ctlport = LCD_DI;
 96 // select LCD half<br>97 if (chipno == 0) {
         if ( chipno == 0) {
 \begin{array}{c|c|c|c|c|c} 98 & \text{ctlport} & = \text{LCD_CS2}; \\ \hline 99 & \text{bels } & \text{f} \end{array}} else {
\begin{array}{c|cc}\n100 & \text{clport} & = \text{LCD}_\text{CS1};\n\end{array}\frac{101}{102}// leave R/W low
103
104 LCD_CTL_PORT = ctlport;
\frac{105}{106}106 // Make data port output<br>107 LCD_DATA_DDR = 0xFF;
         LCD_DATA_DDR = OxFF;\begin{array}{c|cc}\n 108 & \text{LCD} & \text{DATA} & \text{PORT} = \text{data} \\
 \hline\n 109 & \text{// Tocale enable}\n \end{array}\begin{array}{c|cc}\n 109 & \text{/} \text{/} & \text{Together} & \text{enable} \\
 110 & \text{LCD\_CTL\_PORT} & = & 1\n \end{array}\begin{array}{c|c|c|c|c} \n 110 & \text{LCD\_CTL\_PORT} & = & \text{LCD_E}; \n 111 & \text{asm} \text{ volatile("non)non} \n \end{array}111 asm volatile ("nop\nnop\nnop\n");<br>112 LCD_CTL_PORT = ctlport;
         LCD_CTL_PORT = ctlport;113 asm volatile ("nop\nnop\nnop\n");<br>114 // Make data port input, to be s
114 // Make data port input, to be safe<br>115 LCD_DATA_DDR = 0;
         LCD_DATA_DDR = 0;116 // Delay loop<br>117 for (i = 0; i)117 for (i = 0; i < 10; i++) {<br>118 asm volatile ("nop\nnop\"
         asm volatile ("nop\nnop\nnop\n");<br>}
119 }
120 }
121
122 void printBuf (uint8_t *buf) {
123 uint16_t x, y, index;
124 uint8_t half, page, lcdi;
125
126 for (half = 0; half < 2; half ++) {
```

```
127 for (page = 0; page < 8; page ++) {<br>
128 // Set LCD's Y=0\begin{array}{c|cc}\n 128 & // Set LCD's Y=0\n\end{array}<br>
129 & \text{1cd\_write\_byte(0)}lcd_write_byte (0, half, 0x40);
130 \frac{130}{130} // Set LCD's X=page
131 1c d_w \text{rite\_byte}(0, \text{half}, 0 \text{xB8 } | \text{page});<br>
132 1c d_1 = 0; \text{Ic} d_1 < 64; \text{Ic} d_1 + 1;132 for (lcdi = 0; lcdi < 64; lcdi ++) {
133 x = (64 * half) + lcdi;134 y = page * 8;
135 index = ((y/8) * LCD_W) + x;136 lcd_write_byte (1, half, buf [index]);
137 }
138 }
139 }
140 }
```
Listing 23: code/lcdcontrol/lcdcontrol.h

```
1 #ifndef LCDCONTROL_H
2 #define LCDCONTROL_H
3
4 #define LCD_W 128
5 #define LCD_H 64
6 \mid \texttt{uint8\_t} lcdbuf [LCD_W * ((LCD_H+7)/8 + 1)];
7
8 # endif
```
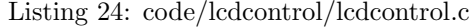

```
1 \nparallel#include <avr/io.h>
2 \mid#define F_CPU 8000000UL // 8 MHz
3 #include \ltutil/delay.h>
4 \nmid#include <avr/interrupt.h>
5 \#include \langle \text{avr/sleep.h} \rangle6 #include <stdint.h>
7
8 #include "lcdcontrol.h"
9 \mid \text{\#include} "font.h"
10 #include "sprites.h"
11 # include " graphics .h "
12 #include "face.h"
13
14 // Command queue
15 volatile uint8_t cmdq [256];
16 volatile uint8_t cmdqStart, cmdqEnd;
17
18 // USART RX interrupt handler
19 ISR ( USART1_RX_vect ) {
20 if (cmdqEnd != (cmdqStart - 1)) {
21 cmdq [ cmdq End ] = UDR1;<br>22 cmdq End + +;
         cmder +;
23 }
24 }
25
26 void serial_sendByte (uint8_t data) {<br>27 while ((UCSR1A & 0x20) == 0);
      while ((UCSR1A & 0x20) == 0);28 UDR1 = data;
29 }
30
\begin{array}{c|c} 31 & \text{void sleep()} & \{32 & \text{sei()}; \end{array}\begin{array}{c} 32 \\ 33 \end{array} sei();
      set_sleep_mode ( SLEEP_MODE_IDLE );
34 sleep_mode ();
35 }
36
37 void mainLoop() {
38 uint8_t cmdqs, cmdqe, cmdqlen, done, thisByte, mode, cmd, texti;<br>39 char textbuf [(LCD_W/6) + 2];
    char textbuf [(LCD_{W}/6) + 2];
```

```
40
 41 mode = 0;
 42 cmd = \cdot \cdot;
 43 texti = 0;
 \frac{44}{45}\begin{array}{c|c} 45 & \text{while (1) } {46} \\ \hline 46 & \text{sleep();} \end{array}sleep();
 47 done = 0;
 \begin{array}{c|c} 48 & \text{while} \ (\text{;done}) & \{ \\ 49 & \text{cli} \ (\text{)}. \end{array}\text{cli}();
 50 cmdqs = cmdqStart;
 51 cmdqe = cmdqEnd;
 52 sei ();
 53 // Works since queue length == 255<br>54 cmdqlen = cmdqe - cmdqs:
                  cmd = cmdq = - cmdqs;
 55 if (cmdqlen == 0) {<br>56 done = 1;
 \begin{array}{c|cc} 56 & \text{done} = 1; \\ 57 & \text{break}; \end{array}break;<br>}
 \frac{58}{59}thisByte = cmdq[cmdqs];\begin{array}{c|c} 60 & \text{cli ()}; \\ 61 & \text{cmdast} \end{array}\begin{array}{c|c} 61 & \text{cmdqStart++;} \\ 62 & \text{sei();} \end{array}sei();
 63 serial_sendByte (thisByte); // echo
 64
 65 if (mode == 0) {\n66} if (thisByte == 0)66 if ((thisByte == 'E') || (thisByte == 'L')) {<br>cmd = thisByte;
                         cmd = thisByte;\begin{array}{c|c}\n 68 & \text{mode} = 1; \\
 69 & \text{else if (t)}\n\end{array}69 <br>
\begin{array}{c} \text{B} = \begin{bmatrix} 69 \\ 70 \end{bmatrix} \begin{array}{c} \text{B} = \begin{bmatrix} 69 \\ 160 \end{bmatrix} \begin{array}{c} \text{C} = \begin{bmatrix} 69 \\ 160 \end{bmatrix}70<br>
71<br>
71<br>
71<br>
71<br>
71<br>
71<br>
71<br>
71<br>
71<br>
71<br>
71<br>
71\begin{aligned} \texttt{mode} &= 2; \\ \end{aligned}72 }
 73 } else if (mode == 1) {<br>
74 } if (cmd == 'E')
 74 if (cmd == E')<br>75 emote (this Byt
                         emote (thisByte);
 76 else if (\text{cmd} == 'L')77 look (thisByte);<br>78 drawFace (lcdbuf);
                      drawFace (lcdbuf);
 79 printBuf (lcdbuf);
 80 mode = 0;
 81 } else if (mode == 2) {
 82 if (( texti == ( LCD_W /6)) ||
                           (thisByte == 0) ||84 (thisByte == \n\cdot \n\cdot \n\cdot ) | |<br>85 (thisByte == \cdot \rceil ) {
                           (thisByte == ' \r') ) {
 86 textbuf [texti] = 0;<br>87 printCenteredText(1
 87 printCenteredText(1cdbuf, textbuf);<br>88 printBuf(1cdbuf);
                         printBuf (lcdbuf);
 \begin{array}{c|c}\n 89 \\
 90\n \end{array} mode = 0;
 \begin{array}{c|c}\n 90 & \text{else} \quad \{91\} \\
 \end{array}91 textbuf \begin{bmatrix} \text{text+} \\ \text{text+} \end{bmatrix} = thisByte;<br>92 mode = 2:
                     \begin{array}{rcl} \texttt{mode} & = & 2 \\ \end{array}93 }
 \begin{array}{c} 94 \\ 95 \end{array} }
 \begin{array}{c|c} 95 & \\ 96 & \end{array}96 }
 97 }
 98
\begin{array}{c} 99 \\ 100 \end{array} int main () {
          uint16_t i;\begin{array}{c} 101 \\ 102 \end{array}\operatorname{cli}();
103
104 // Set up LCD
105 // Set data port as INPUT (for now)<br>106 LCD_DATA_DDR = 0;
          LCD_DATA_DDR = 0;107 // Output control bits
```

```
108 LCD_CTL_DDR |= LCD_CTL_ALL;<br>109 // Reset
\begin{array}{cc} 109 \\ 110 \end{array} // Reset
        LCD_CTL_PORT &= "LCD_CTL_ALL;
111 _delay_ms(1);
112 LCD_CTL_PORT |= LCD_RST;
113
114 \vert 1cd_write_byte (0,0,0x3F); // Turn on left half
115 | 1cd_write_byte (0,1,0x3F); // Turn on right half
116 lcd_write_byte (0, 0, 0x00); // Set start=0<br>117 lcd_write_byte (0.1.0x00): // Set start=0
        1cd\_write\_byte(0, 1, 0xCO); // Set start=0
118
119 // Set up USART
120 //DDRD \mathcal{B} = 0 \times FE; // RXDO is input<br>121 //DDRD I = 2; // TXDO is outpu
121 //DDRD |= 2; // TXDO is output<br>122 DDRD k = 0 \times FB; // RXD1 is input
        DDRD &= 0 xFB; // RXD1 is input
123 DDRD = 0x08; // TXD1 is output
124 // Baudrate = 38,400 for clock speed = 8MHZ<br>125 UBRR1H = 0;
        UBRR1H = 0;\begin{array}{c|cc}\n 126 & \text{UBR} & 12 \\
 127 & \text{UCSR1B} & = & 0 \times 9\n\end{array}UCSR1B = 0x98; // Enable TX, RX; enable RX interrupt
128 UCSR1C = 0x06; // 8-bit, NP, async
\begin{array}{c|cc}\n 129 & \text{cmdqStart} & = & 0; \\
 \hline\n 130 & \text{cmdqEnd} & = & 0; \n \end{array}cmd = 0;131
132 // Clear LCD bufer
133 f \text{or} (i = 0; i < size \text{or} (lcdbuf); i++) {<br>134 lcdbuf[i] = 0;1cdbuf [i] = 0;135 }
136
137 // Save power
138 ACSR = 0x80; // Turn off analog comparator
139
140 sei ();
\frac{141}{142}printCenteredText (lcdbuf, "Hello, World!");
143 look ('F);
144 emote ('H');
\begin{array}{cc} 145 & \mathtt{drawFace}(\mathtt{lcdbuf});\\ 146 & \mathtt{printBuf}(\mathtt{lcdbuf}); \end{array}printBuf (lcdbuf);
147
148 // Never returns
149 mainLoop();
150
```
Listing 25: code/lcdcontrol/sprites.h

```
\begin{array}{c|cc}\n2 & \text{# if} \text{ndef} & \text{SPRITES\_H}\n\end{array}#define SPRITES_H
4 \mid \text{\#include} 4 \mid \text{\#include} 4 \mid \text{\#include}5
6 extern uint8_t eyeBMP [];
7 extern uint8_t pupilBMP [];
8 extern uint8_t mouth_smileBMP[];
9 extern uint8_t mouth_neutralBMP [];
10 extern uint8_t eyeTiredBMP[];
11 extern uint8_t eyeTightBMP [];
12
13 #endif
```
151 }

1

1

Listing 26: code/lcdcontrol/sprites.c

```
2 \mid #include \leq \sim 2 \mid #include \leq \sim 2 \mid #include \leq \sim 2 \mid3 #include "sprites.h"
4
```

```
5
6 uint8_t eyeBMP [] PROGMEM = {
7 0 b00000000 , 0 b11111111 , 0 b11000000 , 0 b00000000 ,
8|0b00000011, 0b11111111, 0b11110000, 0b00000000,
 9|0\,\mathtt{b}000000111, 0\mathtt{b}11111111, 0\mathtt{b}11111000, 0\mathtt{b}00000000,
10|0 b00001111, 0b00000000, 0b00111100, 0b00000000,
11|0 b 0 0 0 1 1 1 0 0, 0b 0 0 0 0 0 0 0 0, 0b 0 0 0 0 1 1 1 0, 0b 0 0 0 0 0 0 0 0,
12 | 0 b00111000, 0 b00000000, 0 b000000111, 0 b000000000,13 | 0 b01110000, 0 b00000000, 0 b000000011, 0 b10000000,14|0b01100000, 0b00000000, 0b00000001, 0b10000000,
15|0 b11100000, 0 b00000000, 0 b000000001, 0 b11000000,16 0b11000000, 0b00000000, 0b000000000, 0b11000000,
17 0 b11000000, 0 b00000000, 0 b00000000, 0 b11000000,
18|0b11000000, 0 b00000000, 0 b00000000, 0 b11000000,19|0\text{b}11000000, 0\text{b}00000000, 0\text{b}00000000, 0\text{b}11000000,20|\,0b11000000 , 0b00000000, 0b00000000, 0b11000000,
21|\,0b11000000, 0b00000000, 0b00000000, 0b11000000,
22|0b11000000, 0b00000000, 0b0000000, 0b11000000,23|0 b11000000, 0 b00000000, 0 b00000000, 0 b11000000,24|0b11000000, 0b00000000, 0b00000000, 0b11000000,
25|\,0b11000000, 0b00000000, 0b00000000, 0b11000000,
26|0 b11000000, 0 b00000000, 0 b00000000, 0 b11000000,27|0b11000000, 0b00000000, 0b0000000, 0b11000000,28|0b11000000, 0b00000000, 0b00000000, 0b11000000,
29|0b11000000, 0b00000000, 0b00000000, 0b11000000,
30|0b11000000, 0b00000000, 0b00000000, 0b11000000,
31|0b11000000, 0b00000000, 0b0000000, 0b11000000,32|0b11000000, 0b00000000, 0b0000000, 0b11000000,33|\,0b11000000 , 0b00000000 , 0b00000000 , 0b11000000 ,
34|0b11100000, 0b00000000, 0b00000001, 0b11000000,
35|0b01100000, 0b00000000, 0b00000001, 0b10000000,
36|0 b01110000, 0 b00000000, 0 b000000011, 0 b100000000,37 0b00111000, 0b00000000, 0b00000111, 0b00000000,
38|0b00011100, 0b00000000, 0b00001110, 0b00000000,
39|0b00001111, 0b00000000, 0b00111100, 0b00000000,
40|0b00000111, 0b11111111, 0b11111000, 0b00000000,
41|0b00000011, 0b11111111, 0b11110000, 0b00000000,
42 | 0 b000000000, 0 b11111111, 0 b11000000, 0 b00000000043 };
44
45 uint8_t pupilBMP [] PROGMEM = {
46 0 b00011110 , 0 b00000000 ,
47 0 b00111111, 0 b000000000,
48 0 b01101111, 0 b10000000,
49 0 b11001111, 0 b11000000,
50 0b11011111, 0b11000000,
51 | 0b11111111, 0b11000000,52 0 b11111111, 0 b11000000,
53 0 b01111111, 0 b10000000,
54 0 b00111111, 0 b000000000,
55 0 b00011110 , 0 b00000000
56 };
57
58 \mid \texttt{uint8\_t} \texttt{ mouth\_smileBMP} [] PROGMEM = {
59|0 b01111110, 0b00000000, 0b00000000, 0b00000000, 0b01111110,
60|0 b11111111, 0 b00000000, 0 b00000000, 0 b00000000, 0 b11111111,61|0b11000011, 0b11111111, 0b11111111, 0b11111111, 0b11000011,
62 \vert0b11000001, 0b11111111, 0b11111111, 0b111111111, 0b10000011,
63\,0b11111000, 0b00000000, 0b00000000, 0b00000000, 0b00011111,
64\vert0b01111100, 0b00000000, 0b00000000, 0b00000000, 0b00111110,
65 | 0 b00001111, 0 b11111111, 0 b11111111, 0 b11111111, 0 b11110000,66|0 b00000111, 0 b11111111, 0 b11111111, 0 b11111111, 0 b111100000,67 0 b00000000 , 0 b00000000 , 0 b00000000 , 0 b00000000 , 0 b00000000 ,
68 0 b00000000 , 0 b00000000 , 0 b00000000 , 0 b00000000 , 0 b00000000
69 };
70
71
72 uint8_t mouth_neutralBMP [] PROGMEM = {
```

```
73 0 b00000000 , 0 b00000000 , 0 b00000000 , 0 b00000000 , 0 b00000000 ,
74 0 b00000000 , 0 b00000000 , 0 b00000000 , 0 b00000000 , 0 b00000000 ,
75|0b00111111, 0b11111111, 0b111111111, 0b11111111, 0b11111100,76|0b11111111, 0b11111111, 0b11111111, 0b11111111, 0b11111110,77 0 b11100000 , 0 b00000000 , 0 b00000000 , 0 b00000000 , 0 b00000111 ,
 78 0 b11100000 , 0 b00000000 , 0 b00000000 , 0 b00000000 , 0 b00000111 ,
79|0 b01111111, 0 b11111111, 0 b111111111, 0 b111111111, 0 b111111110,80|0b00111111, 0b11111111, 0b11111111, 0b11111111, 0b111111100,
 81 0 b00000000 , 0 b00000000 , 0 b00000000 , 0 b00000000 , 0 b00000000 ,
 82 0 b00000000 , 0 b00000000 , 0 b00000000 , 0 b00000000 , 0 b00000000
83 }:
84
85 uint8_t eyeTiredBMP [] PROGMEM = {
86|0 b00000000, 0 b11111111, 0 b11000000, 0 b00000000,87\vert0b00000011, 0b11111111, 0b11110000, 0b00000000,
 88|0b00000111, 0b11111111, 0b11111000, 0b00000000,
 89|0b00001111, 0b00000000, 0b00111100, 0b00000000,
90|0 b00011100, 0b00000000, 0b00001110, 0b00000000,
91 0 b00111000, 0 b00000000, 0 b00000111, 0 b00000000,
 92|\,0b01110000, 0b00000000, 0b00000011, 0b10000000,
 93\vert0b01100000, 0b00000000, 0b00000001, 0b10000000,
94 0b11100000, 0b00000000, 0b00000001, 0b11000000,
95 | 0 b11000000, 0 b00000000, 0 b00000000, 0 b11000000,96|0b11000000, 0b00000000, 0b00000000, 0b11000000,
 97|0b11000000, 0b00000000, 0b00000000, 0b11000000,
 98|0b11000000, 0b00000000, 0b00000000, 0b11000000,
99 0b11000000, 0b00000000, 0b00000000, 0b11000000,
100|0 b11000000, 0 b11111111, 0 b11000000, 0 b11000000,
101 0 b11001111, 0 b11111111, 0 b11111100, 0 b11000000,
102 0b11111111, 0b11111111, 0b11111111, 0b11000000,
103 0b11111000, 0b11111111, 0b11000111, 0b11000000,
104 0 b11000000, 0 b11111111, 0 b11000000, 0 b11000000,
105 0b11000000, 0b01111111, 0b10000000, 0b11000000,
106|0 b11000000, 0 b00111111, 0 b00000000, 0 b11000000,107 0 b11000000 , 0 b00011110 , 0 b00000000 , 0 b11000000 ,
108 0b11000000, 0b00000000, 0b00000000, 0b11000000,
109 0 b11000000, 0 b00000000, 0 b00000000, 0 b11000000,
110|0 b11000000, 0b000000000, 0b000000000, 0b110000000,
111 0 b11000000 , 0 b00000000 , 0 b00000000 , 0 b11000000 ,
112 0 b11000000, 0 b00000000, 0 b00000000, 0 b11000000,
113 0b11100000, 0b00000000, 0b000000001, 0b11000000,
114 | 0 b01100000, 0 b00000000, 0 b000000001, 0 b100000000,115 0b01110000, 0b00000000, 0b00000011, 0b10000000,
116 0 b00111000 , 0 b00000000 , 0 b00000111 , 0 b00000000 ,
117 0 b00011100, 0 b00000000, 0 b00001110, 0 b00000000,
118 0 b00001111 , 0 b00000000 , 0 b00111100 , 0 b00000000 ,
119 | 0 b00000111, 0 b11111111, 0 b111111000, 0 b00000000,120|0 b000000011, 0b11111111, 0b11110000, 0b00000000,
121 0 b000000000, 0 b11111111, 0 b11000000, 0 b000000000
122 };
123
124 uint8_t eyeTightBMP [] PROGMEM = {
125 0 b00000000 , 0 b00000000 , 0 b00000000 , 0 b00000000 ,
126 0 b00001000 , 0 b00000000 , 0 b00000000 , 0 b00000000 ,
127 0 b00001100 , 0 b00000000 , 0 b00000000 , 0 b00000000 ,
128 0 b00001100 , 0 b00000000 , 0 b00000000 , 0 b00000000 ,
129|0 b00001110, 0b00000000, 0b0000000, 0b000000000,
130 0 b00001111 , 0 b00000000 , 0 b00000000 , 0 b00000000 ,
131|0b00000111, 0b10000000, 0b0000000, 0b00000000,
132 0 b00000111, 0 b10000000, 0 b00000000, 0 b000000000,
133 | 0b00000011, 0b11000000, 0b0000000, 0b0000000,134|0b00000011, 0b11100000, 0b0000000, 0b00000000,
135 0 b000000001, 0 b11110000, 0 b00000000, 0 b000000000,
136|0 b00000000, 0 b11111100, 0 b00000000, 0 b00000000,137 0 b000000000, 0 b11111111, 0 b00000000, 0 b000000000,
138 0b00000011, 0b11111111, 0b11110000, 0b00000000,
139 | 0 b00001111, 0 b11111111, 0 b111111100, 0 b00000000,140|0 b00011111, 0b11111111, 0b11111110, 0b00000000,
```
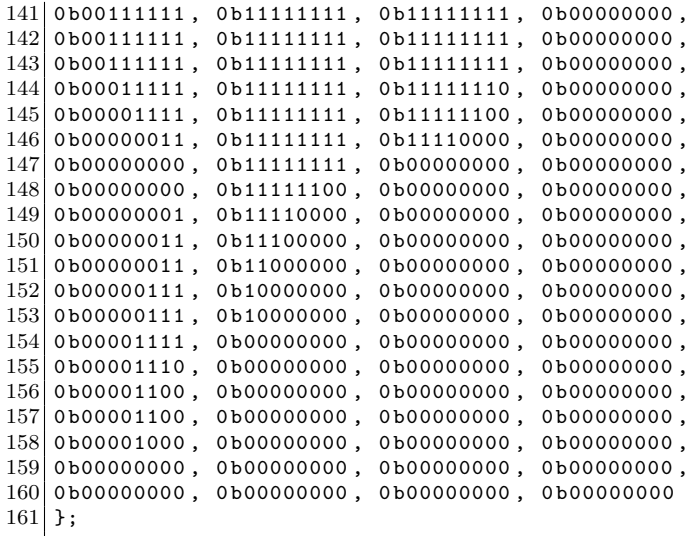

## B Circuit Diagrams

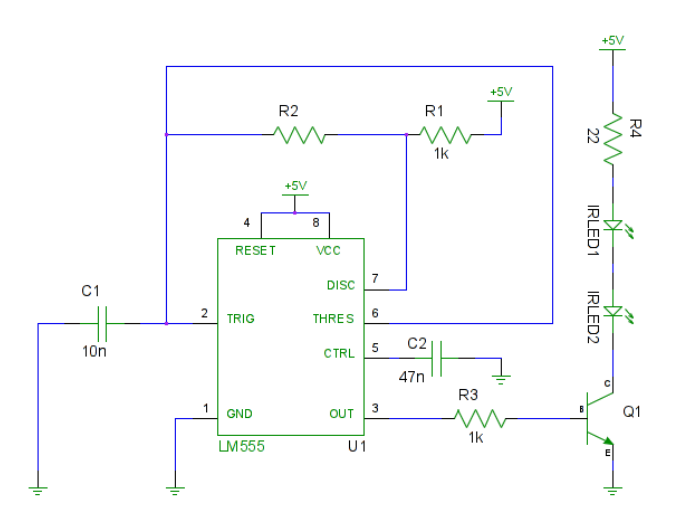

Figure 8: Beacon circuit

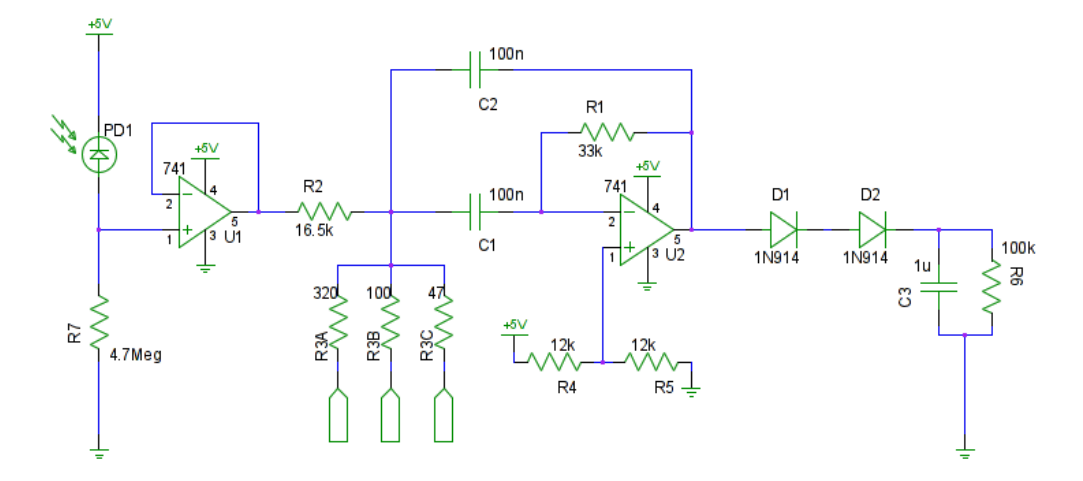

Figure 9: Beacon-detector circuit

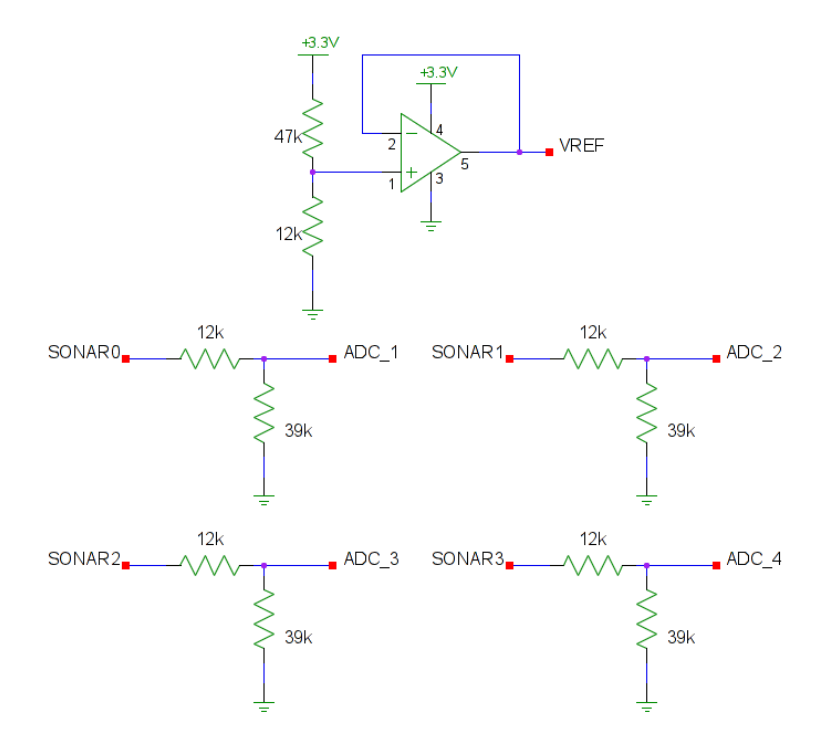

Figure 10: Voltage conditioning circuit for sonars and ADC